## Programming on GPUs (CUDA and OpenCL)

Gordon Erlebacher Nov. 30, 2012 

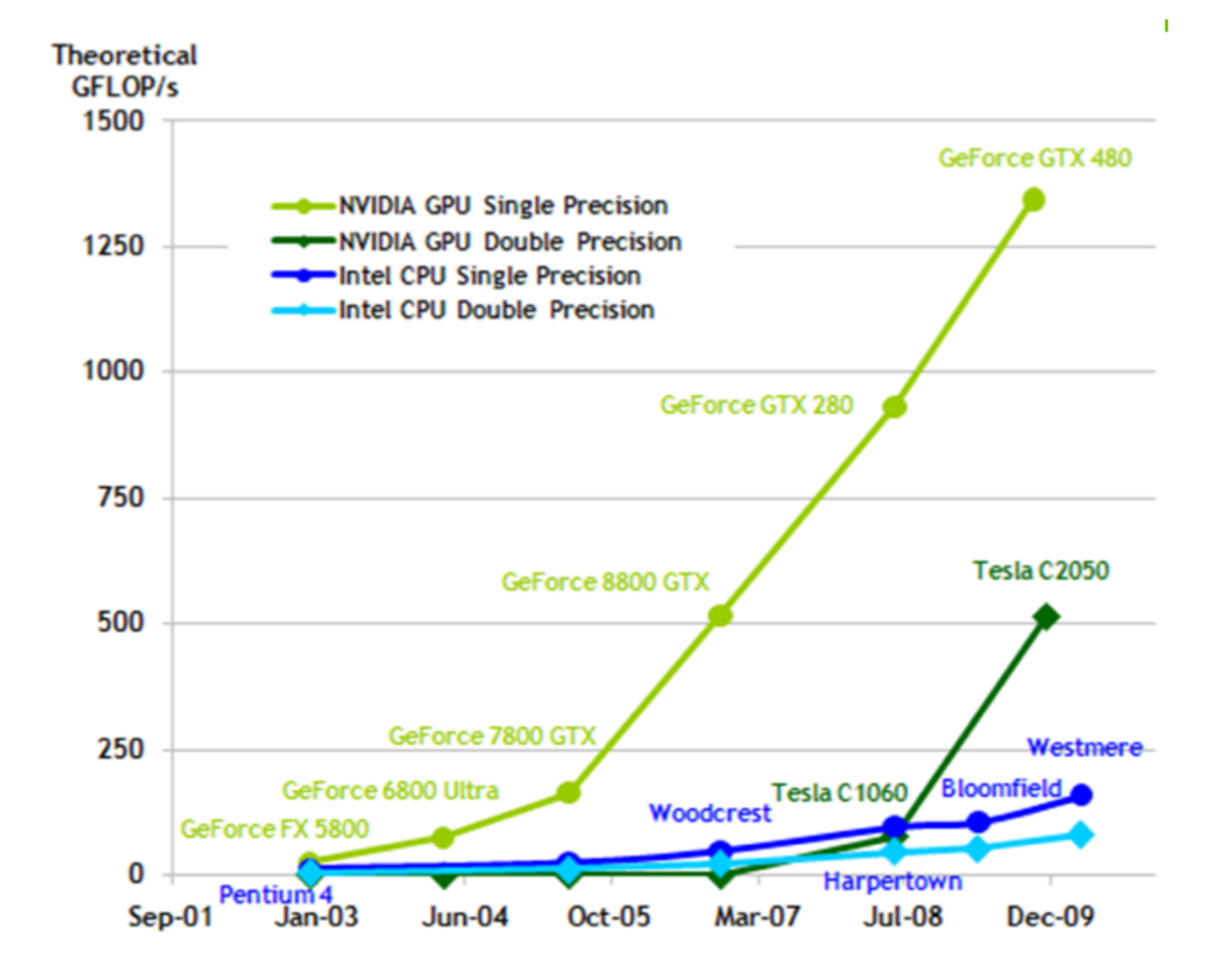

#### **Theoretical GB/s**

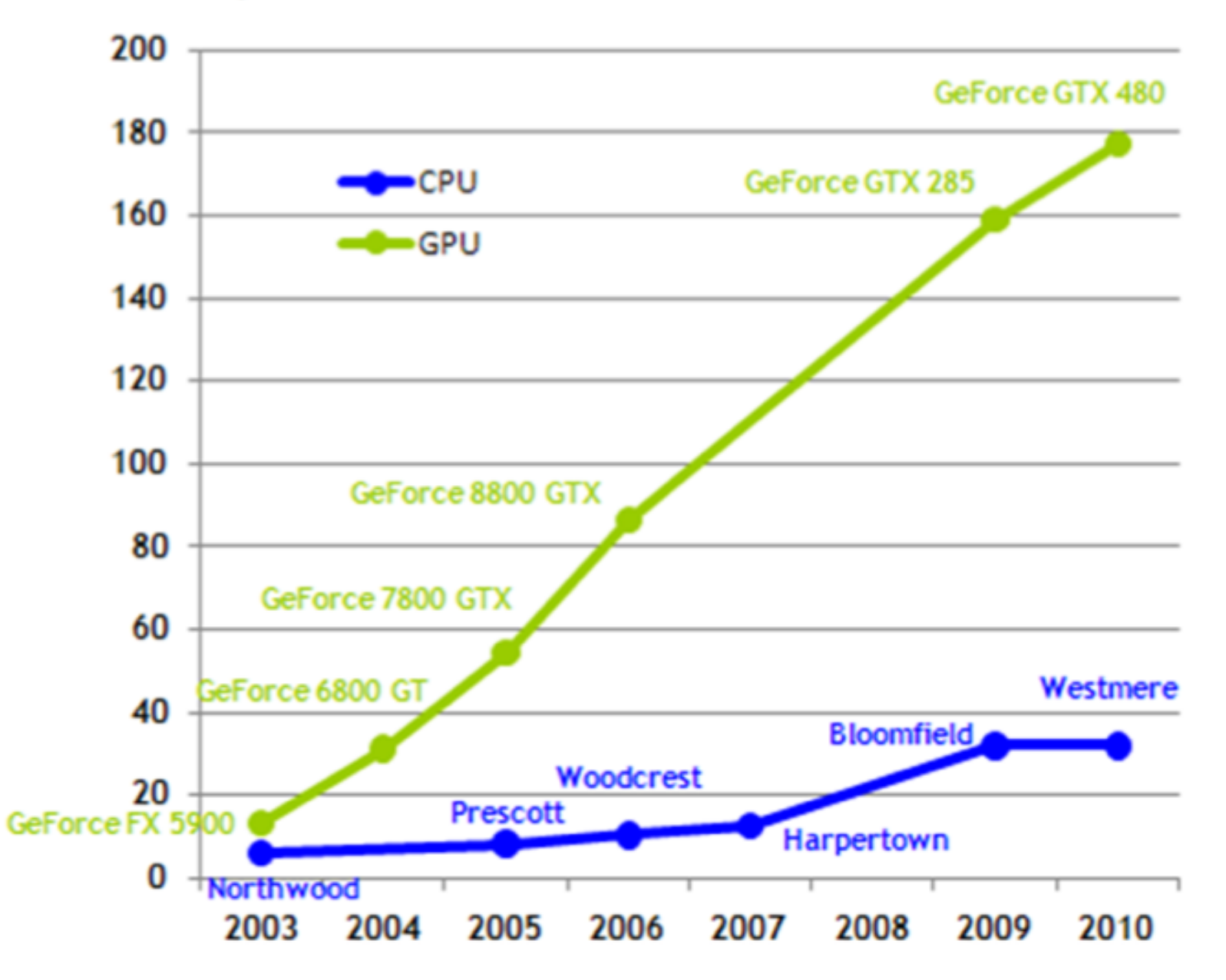

## Evolution GPU Languages **Fermi, GTX480**

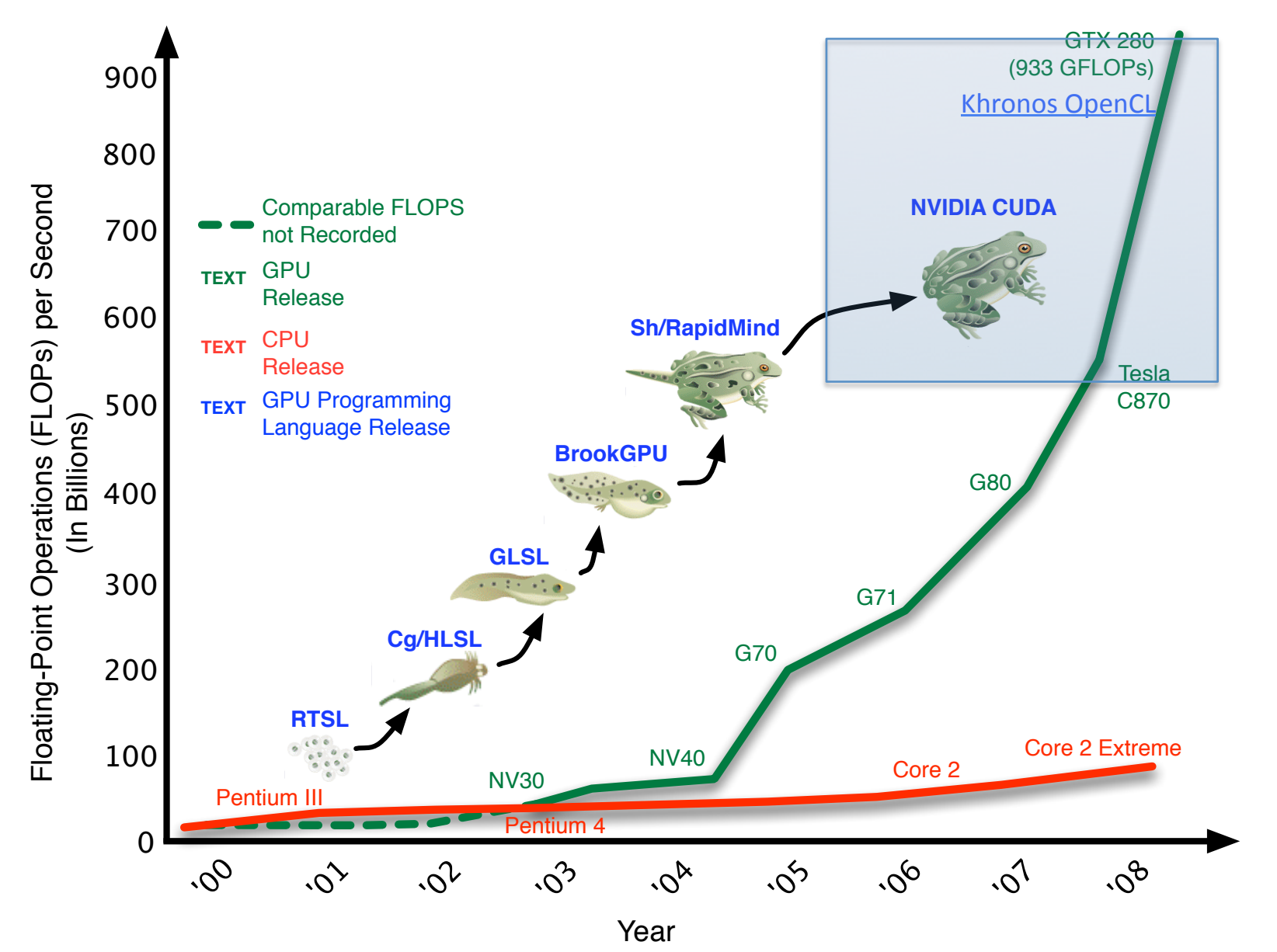

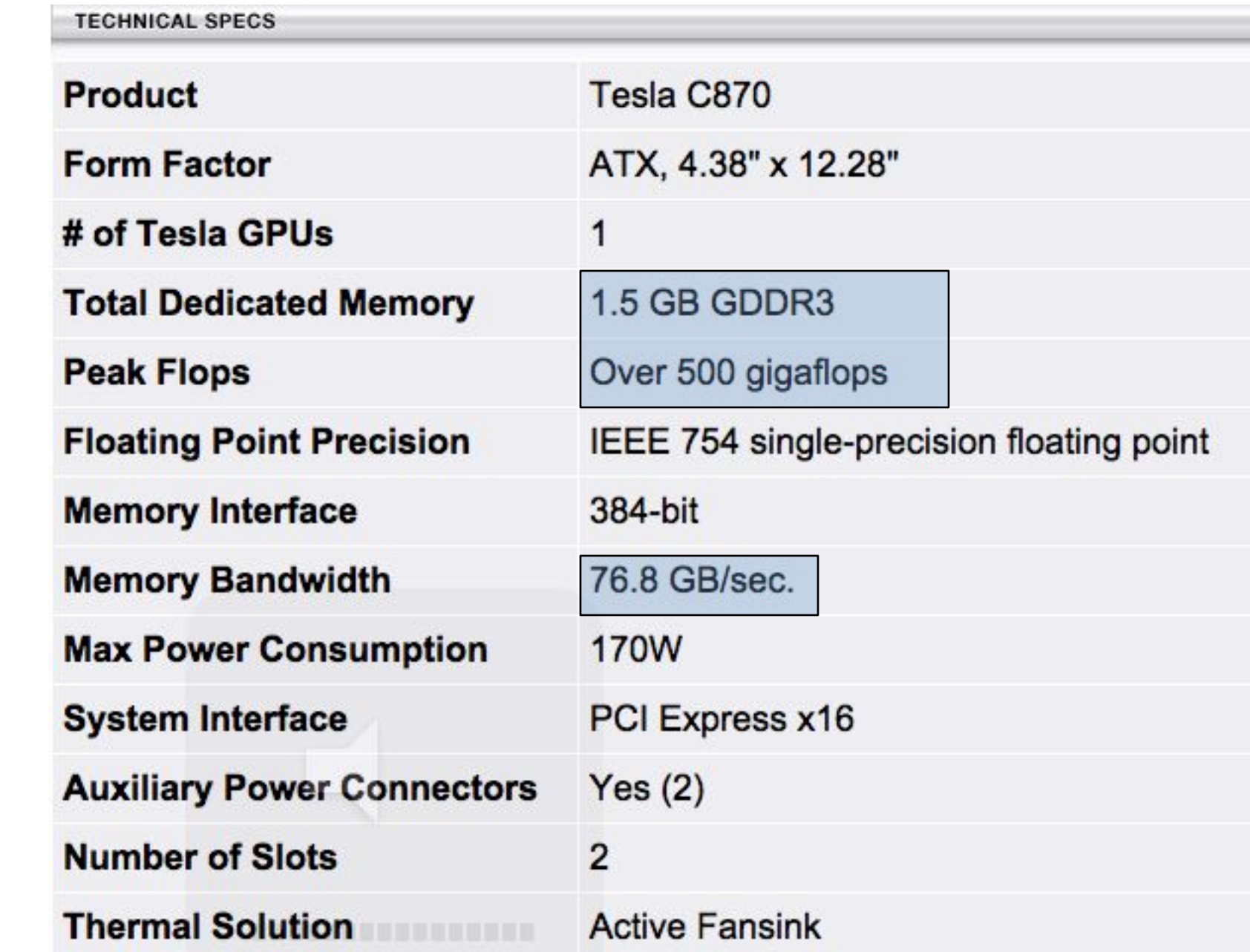

## Tesla 1060: Nov. 2008

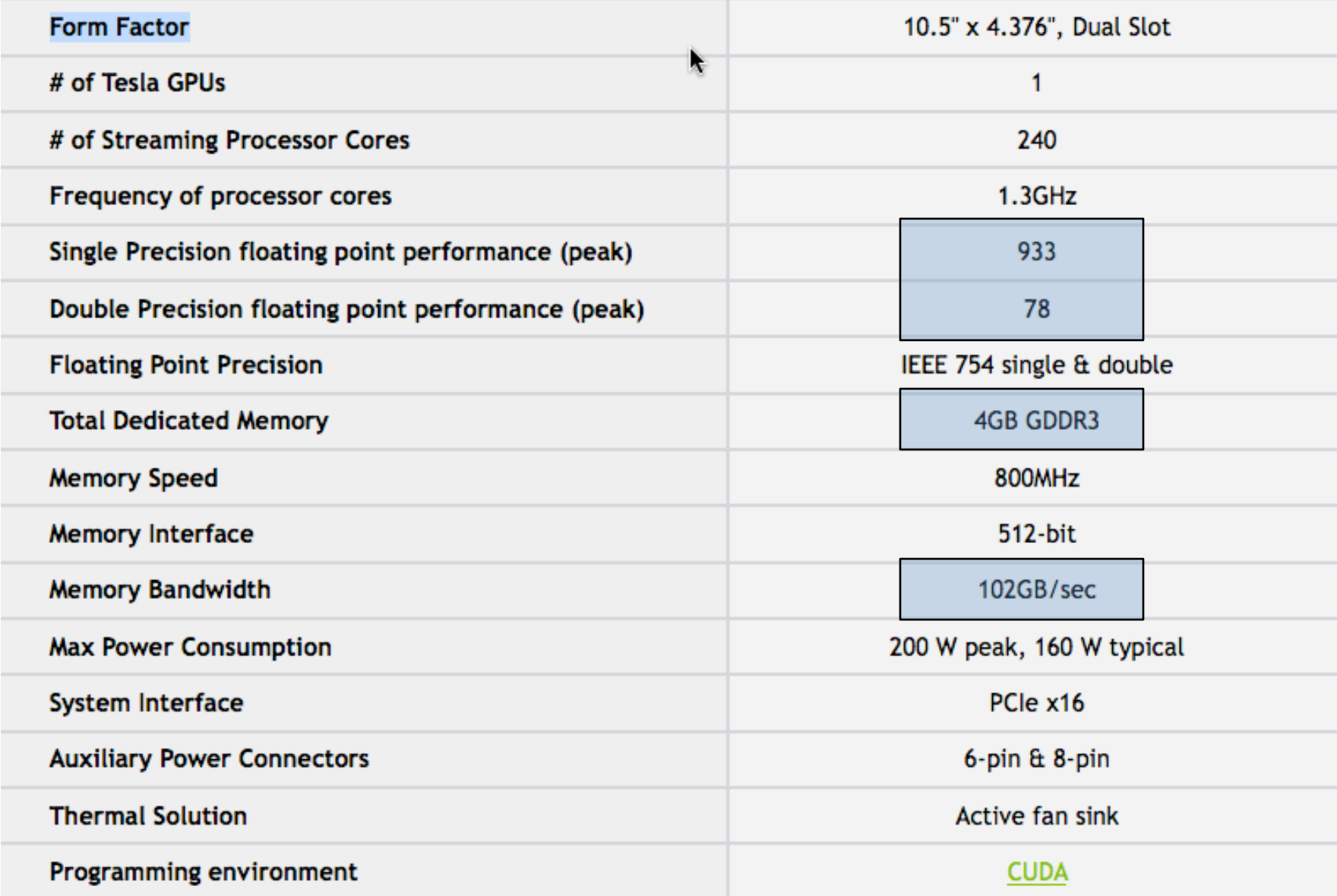

# GTX 480 (graphics Fermi)

#### **GPU Engine Specs:**

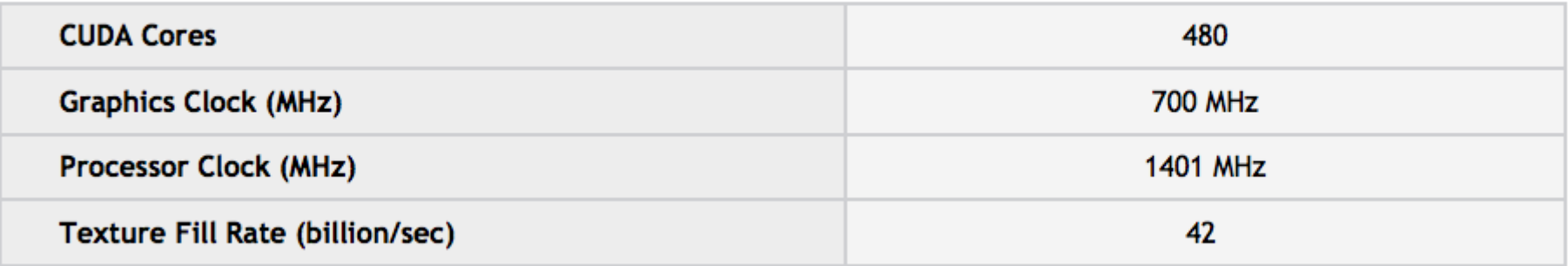

#### **Memory Specs:**

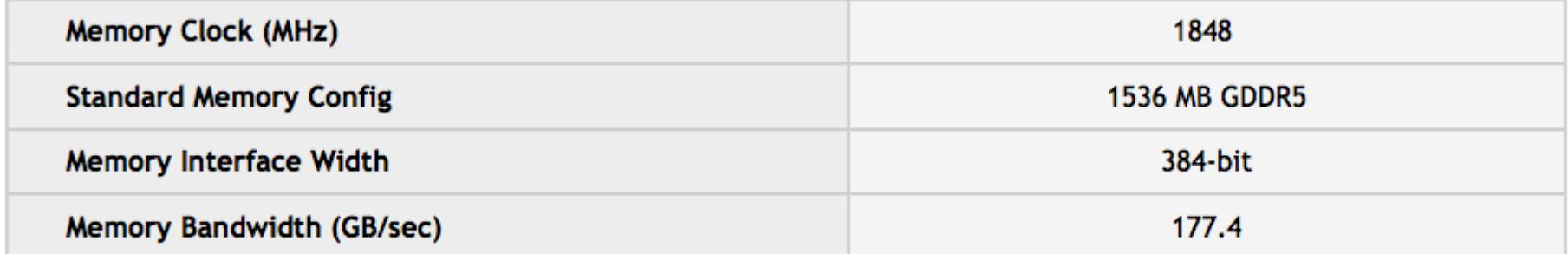

**Feature Support:** 

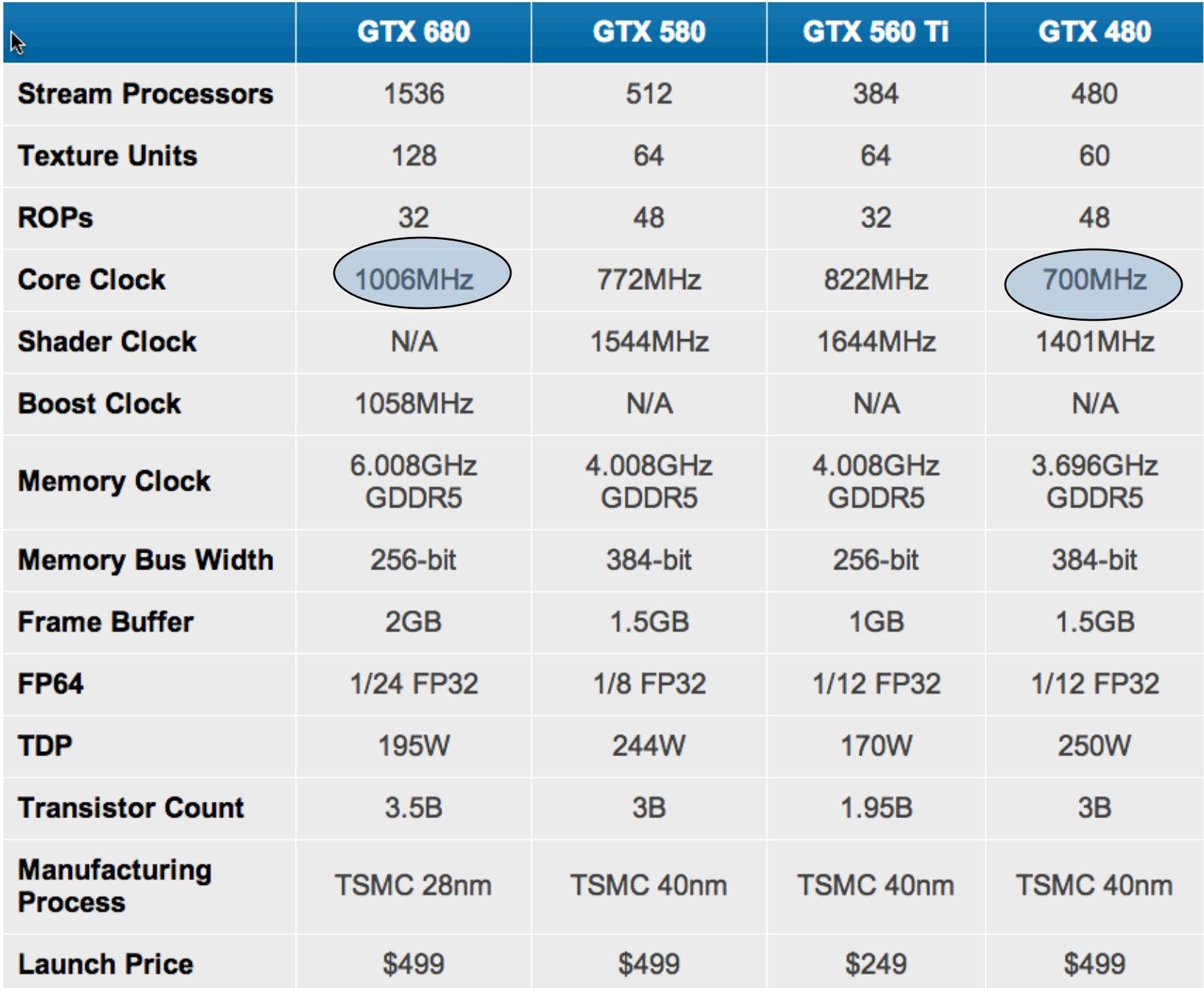

## Post GTX480 (code name: Kepler)

- Nivida has concentrated on power reduction rather than increase in computational speed
- http://www.anandtech.com/show/5699/ nvidia-geforce-gtx-680-review
- Latest cards allow for GPU to GPU communication, bypassing the CPU (not checked out)
- Multi-GPU programming allows for unified memory layout

#### Prehistory Low level Programming

```
#Phong lighting
#compute half angle vector
ADD spec.rgb, view, lVec;
DP3 spec.a, spec, spec;
RSQ spec.a, spec.a;
MUL spec.rgb, spec, spec.a;
```
**Highlights** 

#compute specular intensisty DP3 SAT spec.a, spec, tmp; LG2 spec.a, spec.a; MUL spec.a, spec.a, const.w;  $EX2$  spec.a, spec.a;

#compute diffuse illum DP3 SAT dif, tmp, lVec; ADD SAT dif.rgb, dif, const;

# GLSL/HLSL/Cg

```
Void main() \{vec4 alpha = text{text(maskBoundariesCond, gl~TexasGood[0].xy)};
// Read the neighboring texture values
  vec4 u = texture2DRect(initialsValues, gl TexCoord[0].xy);vec4 u right = texture2DRect(initialsValues, gl TexCoord[0].xy + vec2(h,0.0));
 vec4 u left = texture2DRect(initialsValues, gl TexCoord[0].xy - vec2(h,0.0));
  vec4 u_\text{up} = \text{texture2DRect}(\text{initial} \times \text{yellow}) TexCoord[0].xy + vec2(0.0,h));
  vec4 u bottom = texture2DRect(initialsValues, gl_TexCoord[0].xy - vec2(0.0,h));
  vec4 result = u + dt<sup>*</sup>((u_right + u_left + u_up + u_bottom) - 4.*u) - f_xyt(u);
  float normx = 0.5*(u-right - u-left).x;
  float normy = 0.5*(u_up - u_bottom).x;vec3 norm = vec3(normx, normy, 1./float(tex_size));
  gl_FragColor = vec4(result.x, norm); // return |grad(u)| in vec[1], vec[2]
```
} 

## Transpose in C++ (simplest version, least efficient)

```
void Transpose() {
  float a[10][10], b[10][10];
```

```
for (int p=0; p < 10; p++) {
for (int q=0; q < 10; q++) {
   float tmp = a[p][q];
   b[q][p] = a[p][q];a[p][q] = \text{tmp};
```
} 

### CUDA: Transpose Naïve C-like programming

// This naive transpose kernel suffers from completely non-coalesced writes. // It can be up to 10x slower than the kernel on following page for large matrices.

\_\_global\_\_ void transpose\_naive(float \*odata, float\* idata, int width, int height)

```
{ 
 unsigned int xIndex = blockDim.x * blockIdx.x + threadIdx.x;unsigned int yIndex = blockDim.y * blockIdx.y + threadIdx.y;
```

```
 if (xIndex < width && yIndex < height) 
 \left\{ \right.unsigned int index_in = xIndex + width * yIndex;
    unsigned int index_out = yIndex + height * xIndex;
    odata[index_out] = idata[index_in];
 }
```
}

#### CUDA: Transpose (more efficient)

```
global void transpose(float *odata, float *idata, int width, int height) {
			__shared__	float	block[(BLOCK_DIM+1)*BLOCK_DIM];	
unsigned int xBlock = \_mul24(blockDim.x, blockldx);unsigned int yBlock = \text{mul24}(blockDim.y, blockIdx.y);
unsigned int xIndex = xBlock + thresholdx.x;unsigned int yIndex = yBlock + threadIdx.y;
unsigned int index_out, index_transpose;
```
**Use of shared memory - Decrease memory transfers** 

```
if (xindex < width && yindex < height) {
  unsigned int index in = mul24(width, yIndex) + xIndex;
  unsigned int index block = mu/24(threadIdx.y, BLOCK DIM+1) + threadIdx.x;
```

```
block[index_block] = idata[index_in];
index transpose = mu24(threadIdx.x, BLOCK DIM+1) + threadIdx.y;
index out = mu/24(height, xBlock + threadIdx.y) + yBlock + threadIdx.x;
```
 \_\_syncthreads(); 

 } 

} 

#### **mul24 : hand-tuned functions**

```
if (xindex < width && yindex < height) {
   \alphadata[index_out] = block[index_transpose];
			}
```
## **Parallelism**

Task parallelism Data parallelism SIMD MIMD Stream (the basis of GPU architectures) **Multi-GPU** 

## Task Parallelism

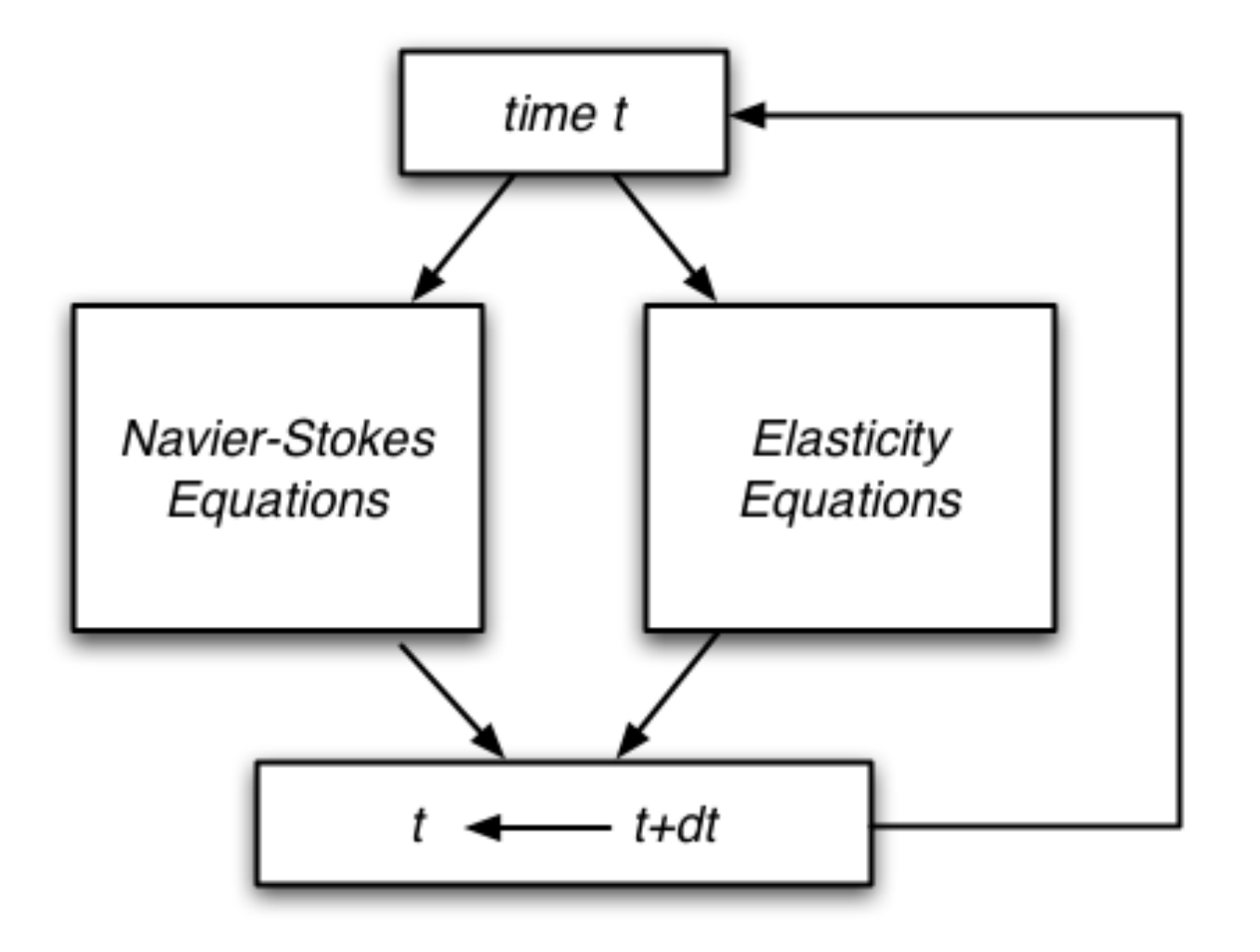

### Data Parallelism

Add 2 matrices  $C(i,j) = A(i,j) + B(i,j)$ 

........

$$
C(1, 1) = A(1, 1) + B(1, 1)
$$
  

$$
C(2, 1) = A(2, 1) + B(2, 1)
$$
  

$$
C(3, 1) = A(3, 1) + B(3, 1)
$$

$$
C(n,m)=A(n,m)+B(n,m)\\
$$

# Single Instruction **Multiple Data**

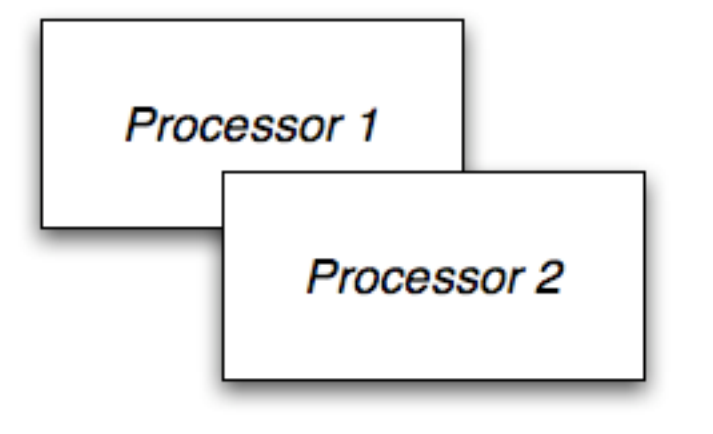

Every processor executes the identical instruction at the same time

Processor n

## **Multiple Instruction Multiple Data**

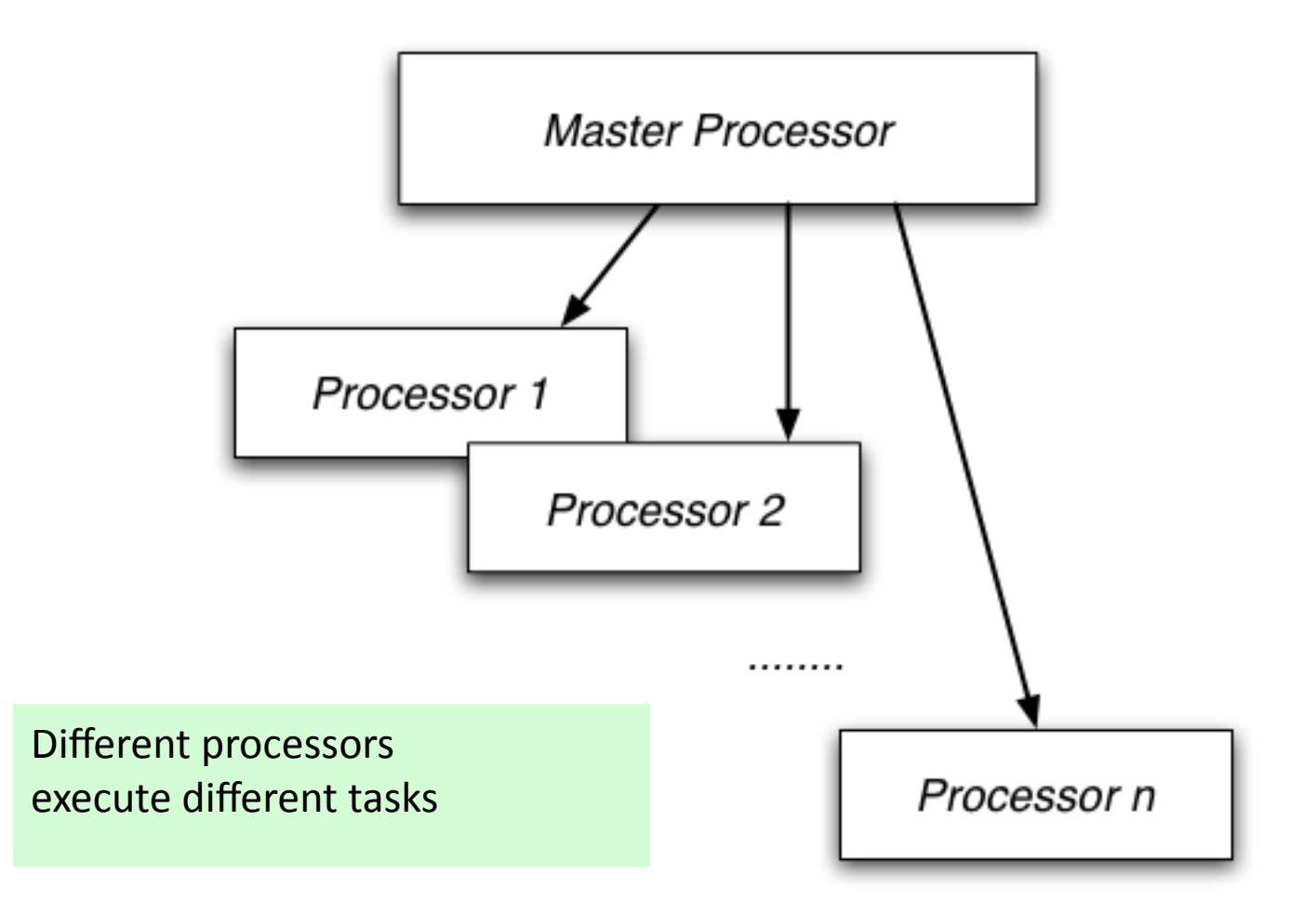

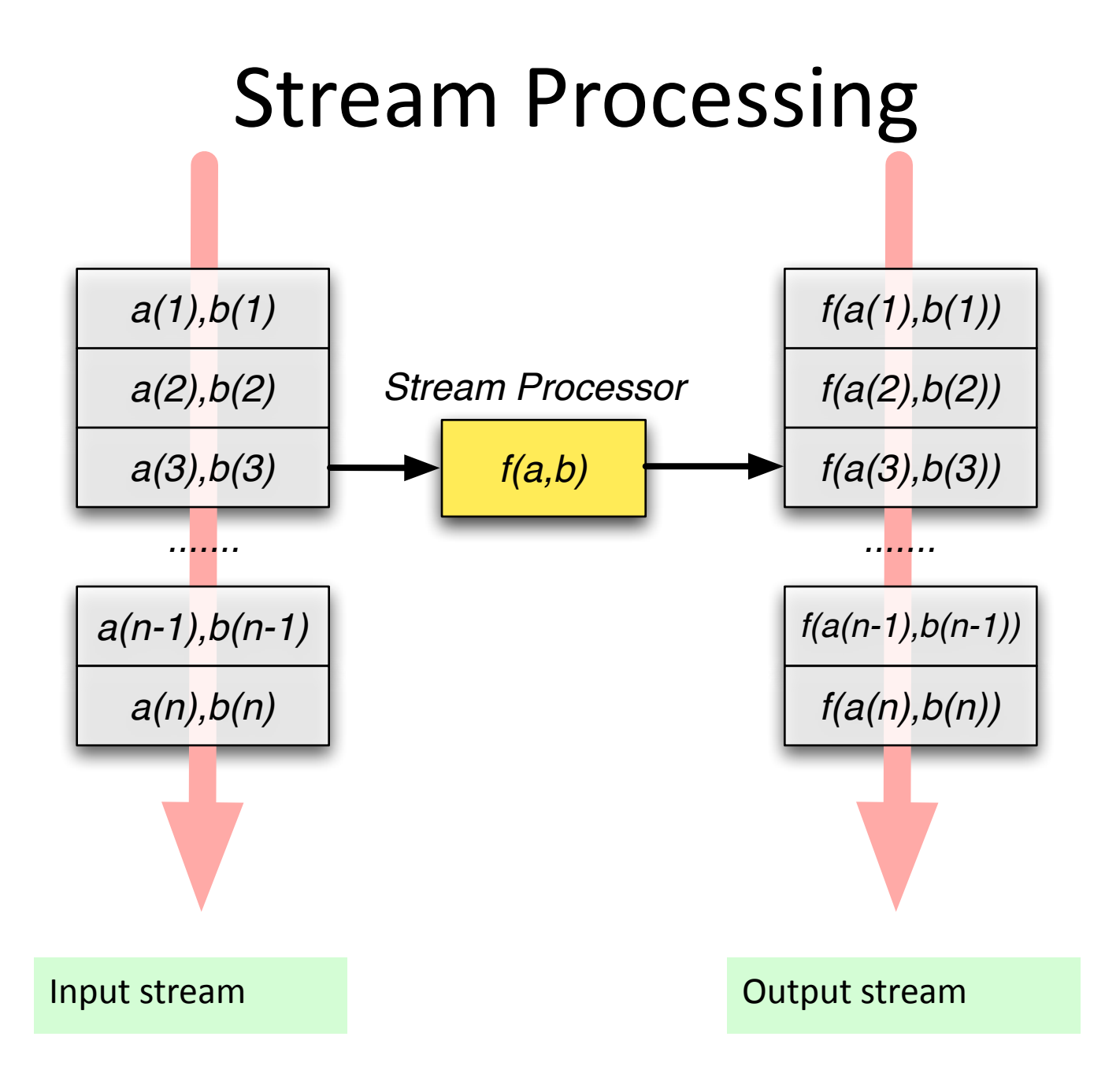

## **Stream Processing** block of threads

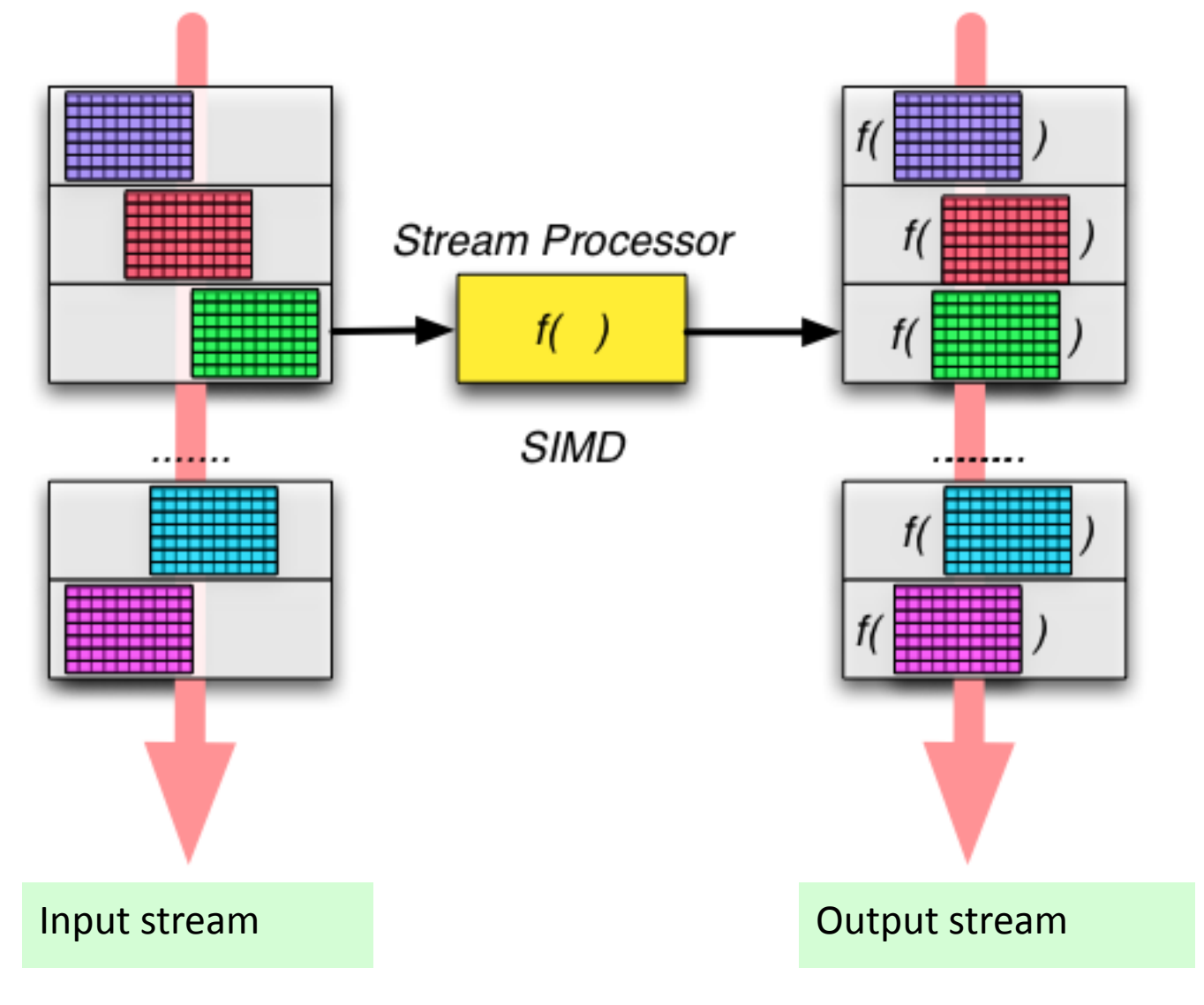

## **Stream Processing** block of threads

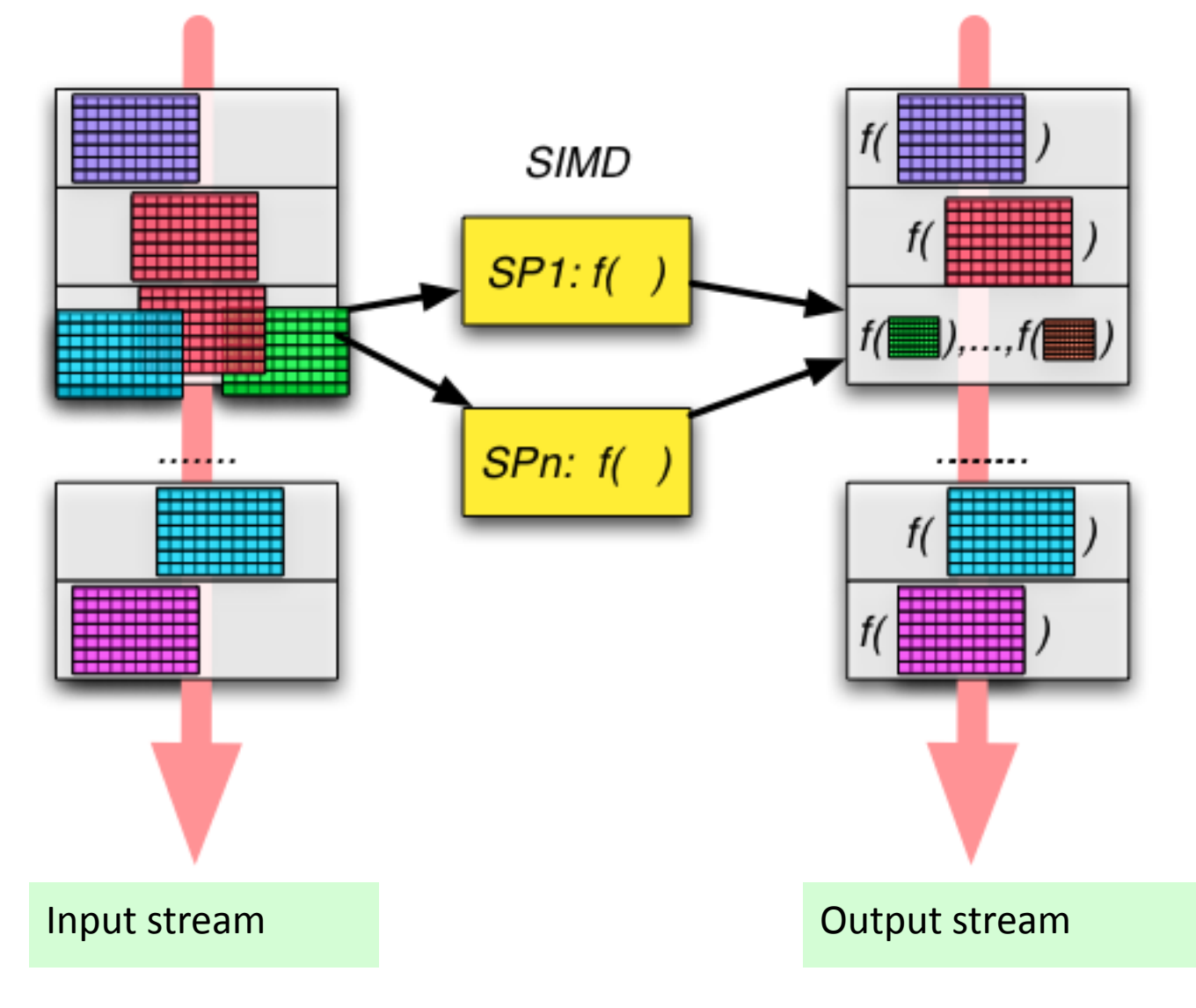

## Multi-GPU

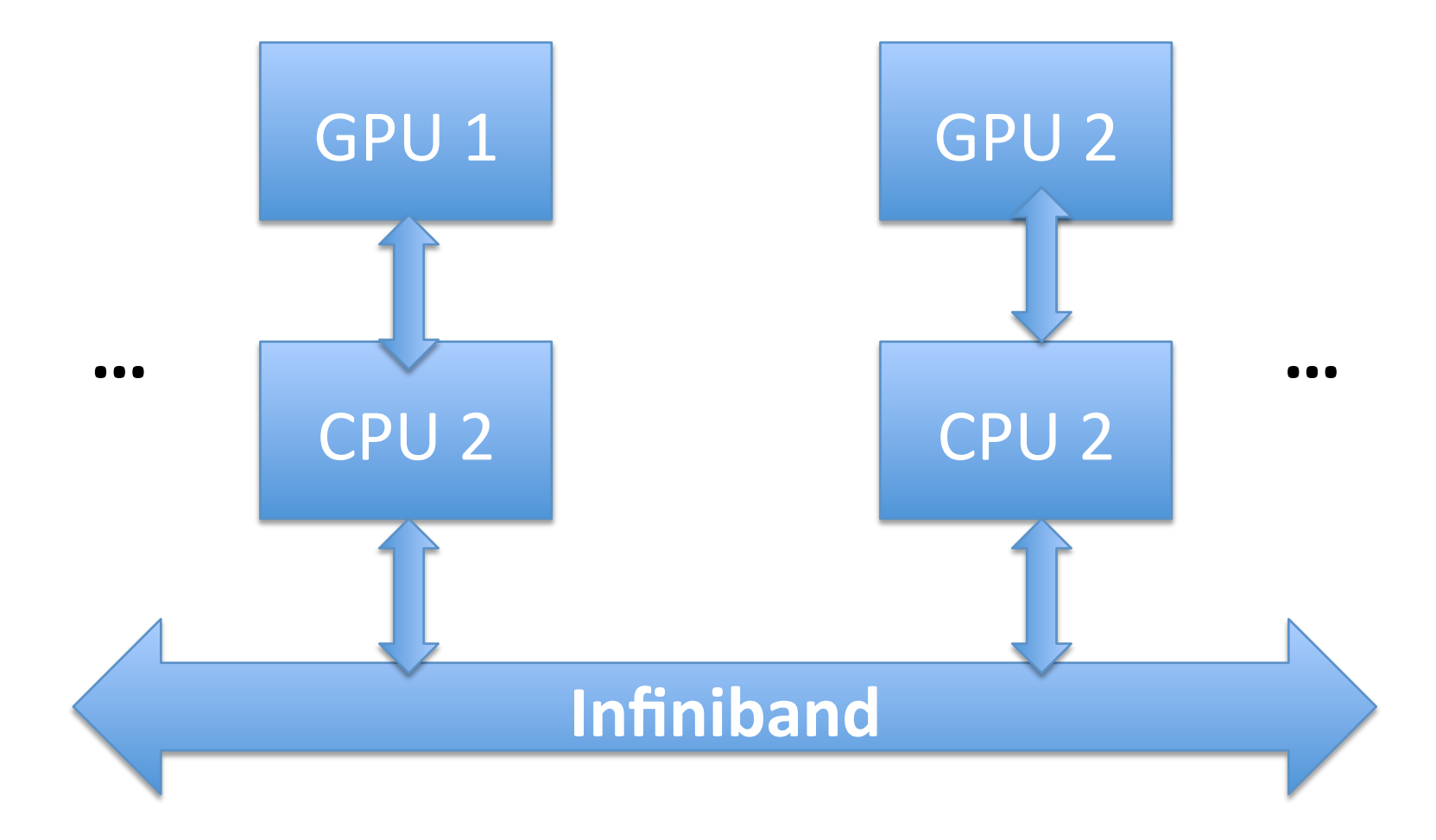

Computer **Unified D**ata Architecture

Based on the GTX480 (2010)

Acronym is no longer used

# CUDA

- Compute Unified Device Architecture
- Stream Processor
- Remove graphics aspect of GPUs
- Geared towards scientific programming
- Can do graphics programming by moving data from an array to a OpenGL framebuffer and then using standard GPU programming

# **OpenCL**

- A GPU-based language that
	- Leverages OpenGL (Graphics language)
	- $-$  Is portable across multiple vendors
	- $-$  Works on various graphics devices
		- Nvidia, ATI, multi-core chips, etc.
- Many similarities with CUDA
	- Less general
	- Less powerful
	- More portable
	- $-$  In early stages (was true in 2010, is still true today)

## Memory Bandwidth

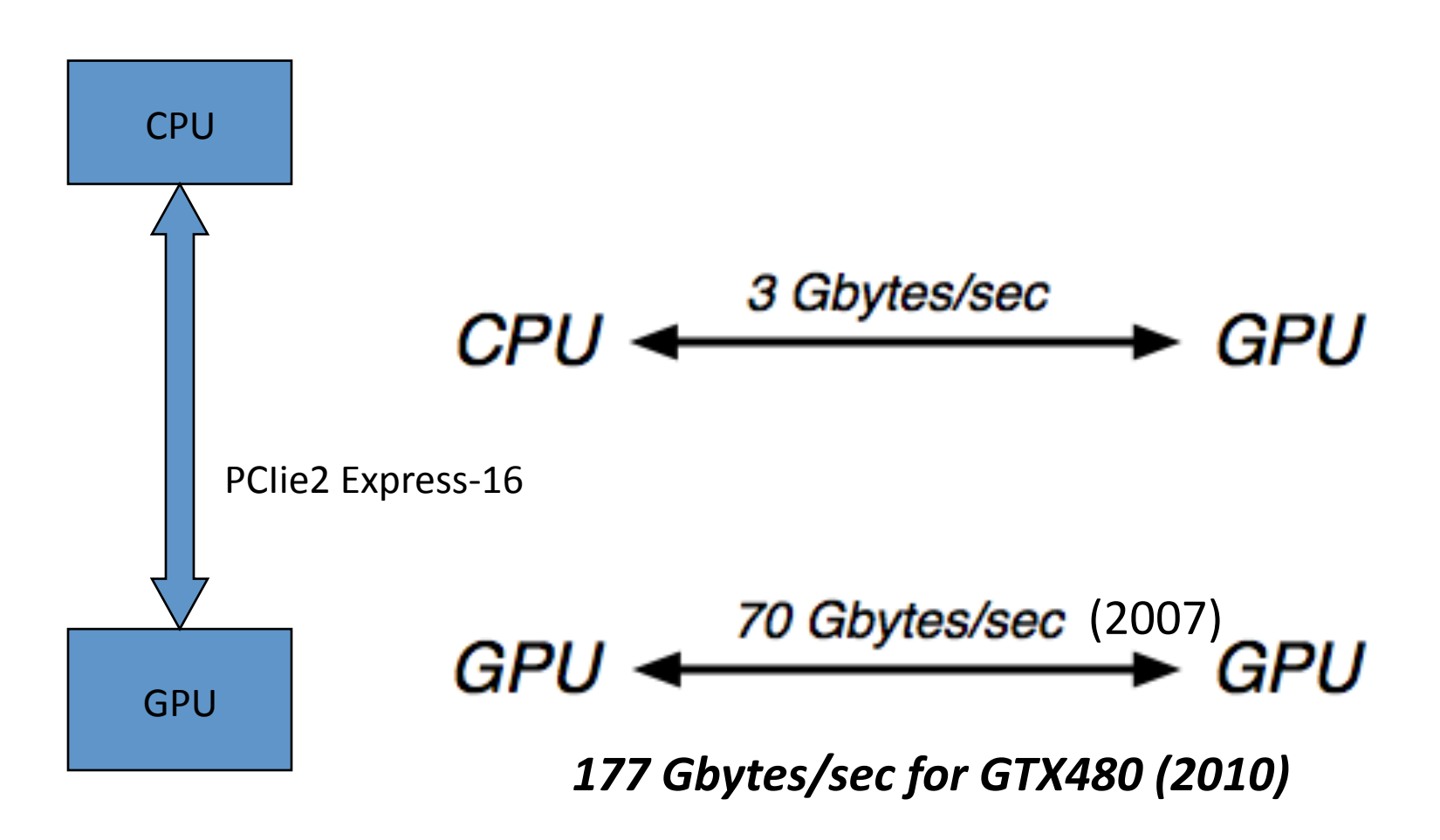

PCIie3 (2010), 5 Gbyte/sec

Increased disparity between speeds 

#### Several Streaming Multiprocessors per GPU (280GTX has 24 MP) 480GTX has 15 MP

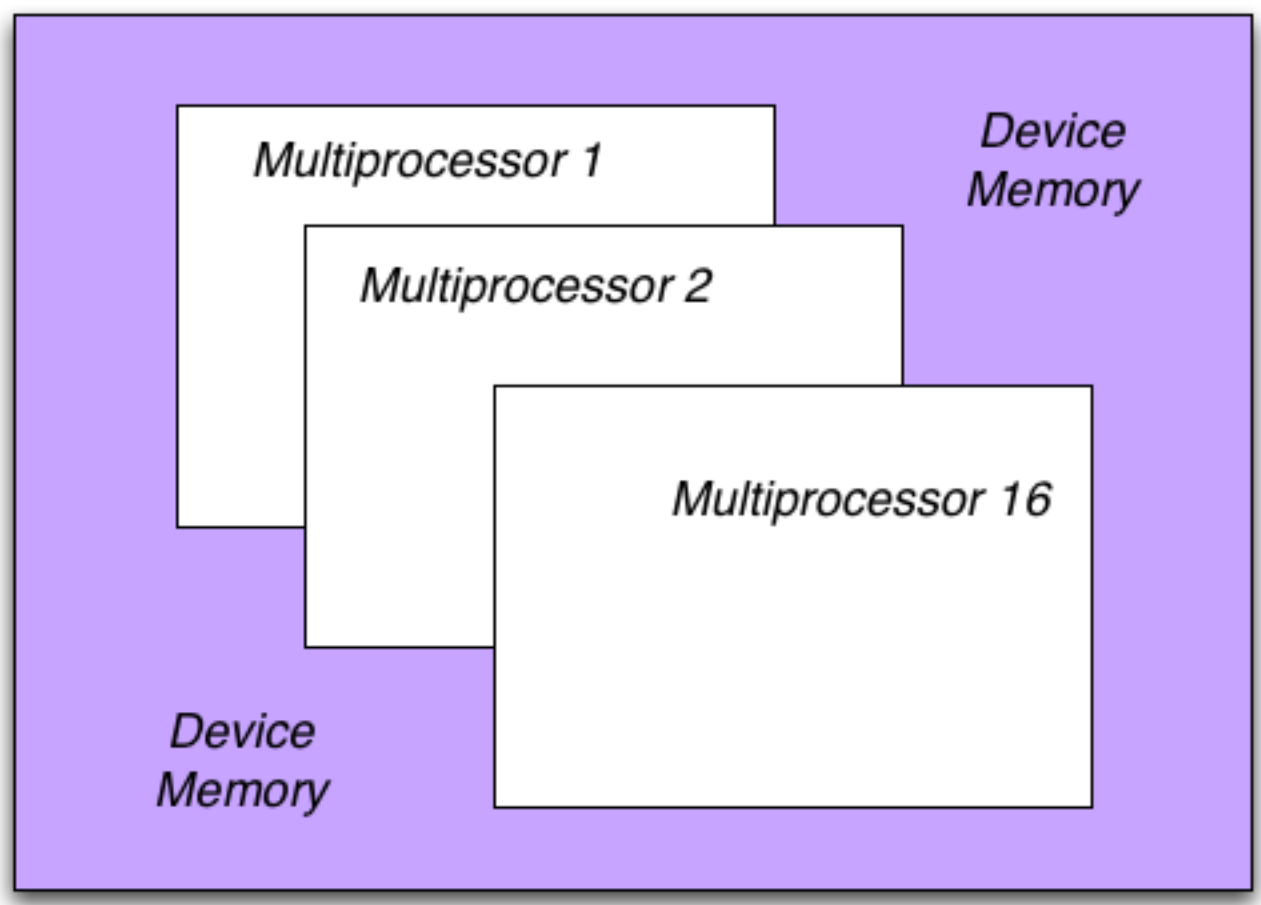

#### **Streaming Multiprocessor** Multiple stream processors GTX480: 32 cores per SM

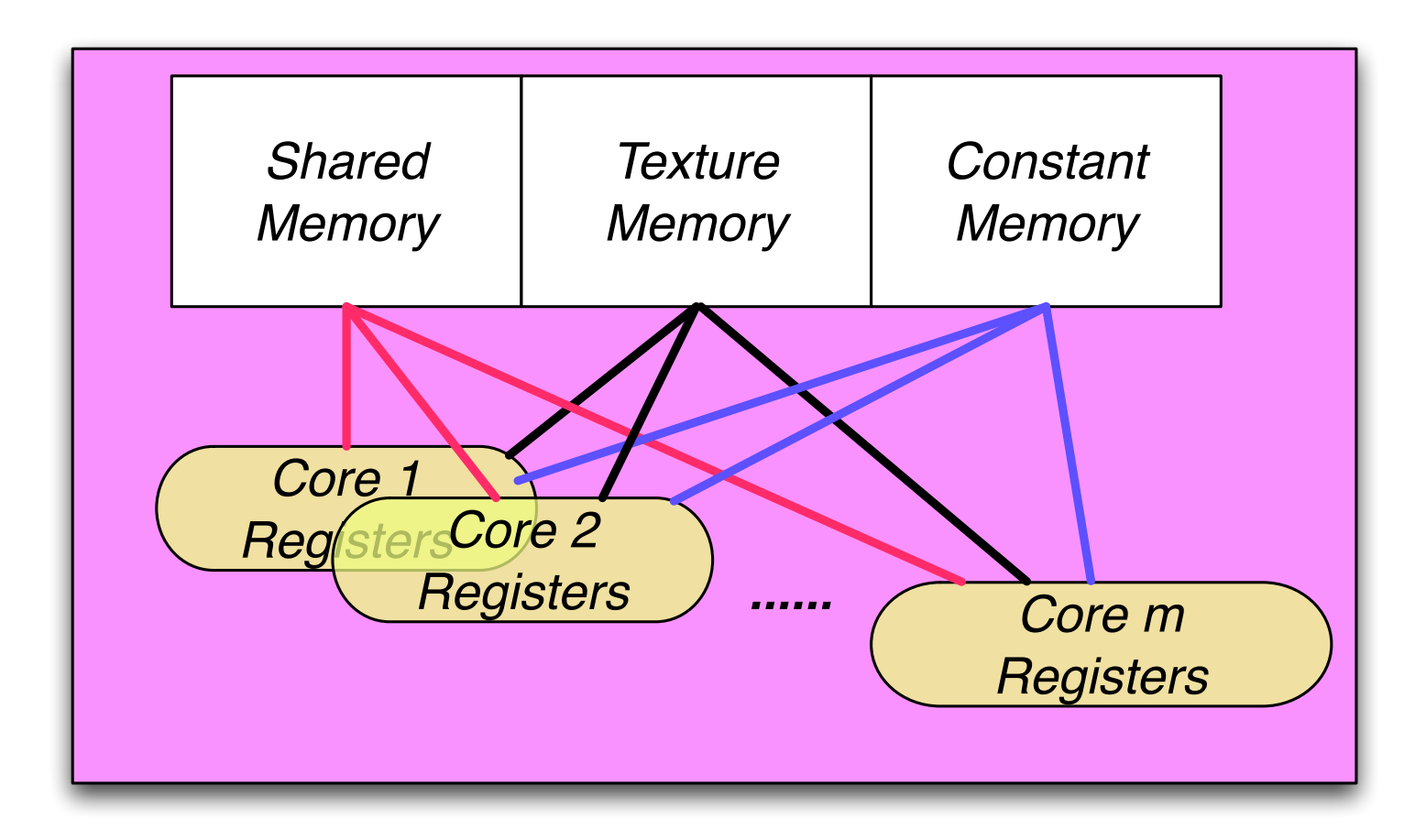

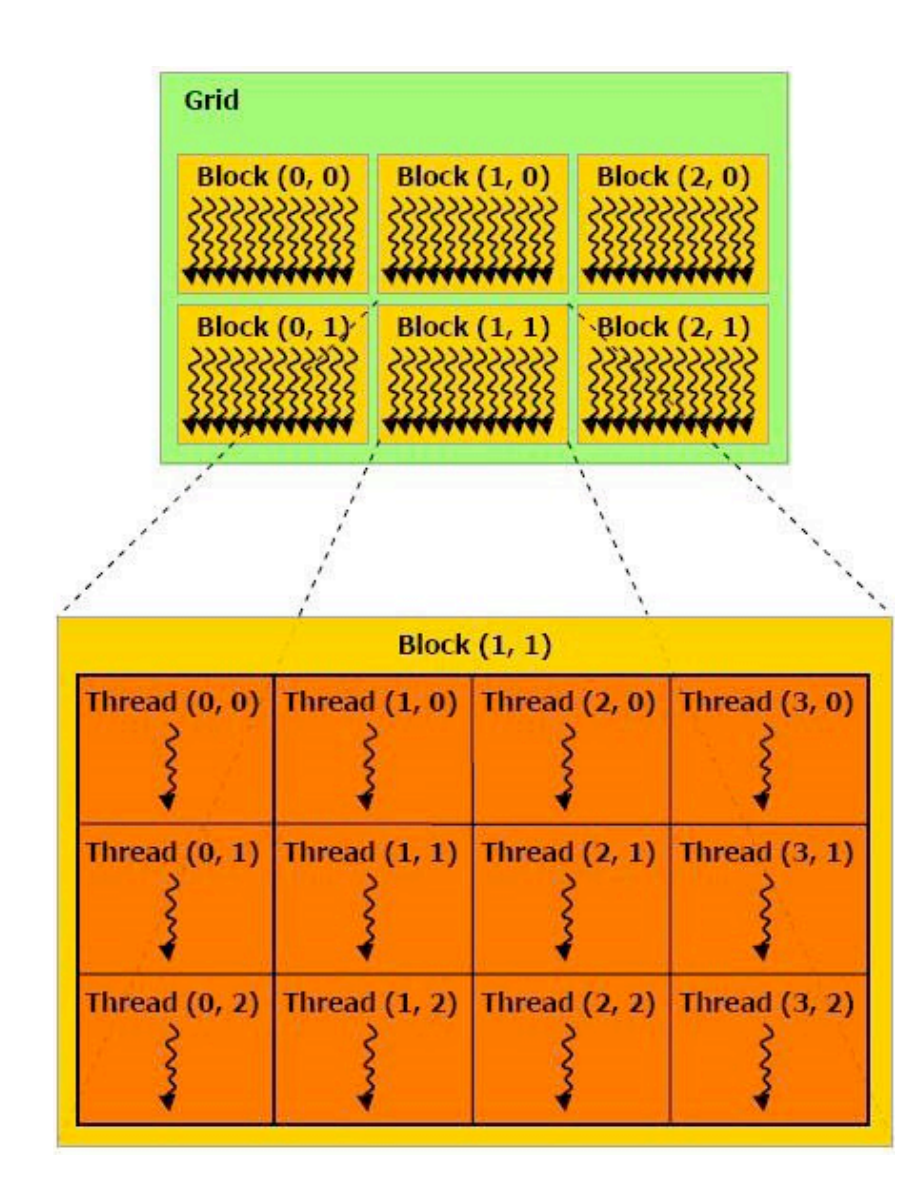

### **Grid of Blocks** Input to GPU

#### Single Stream Processor

**Block of Threads** = a grid of blocks

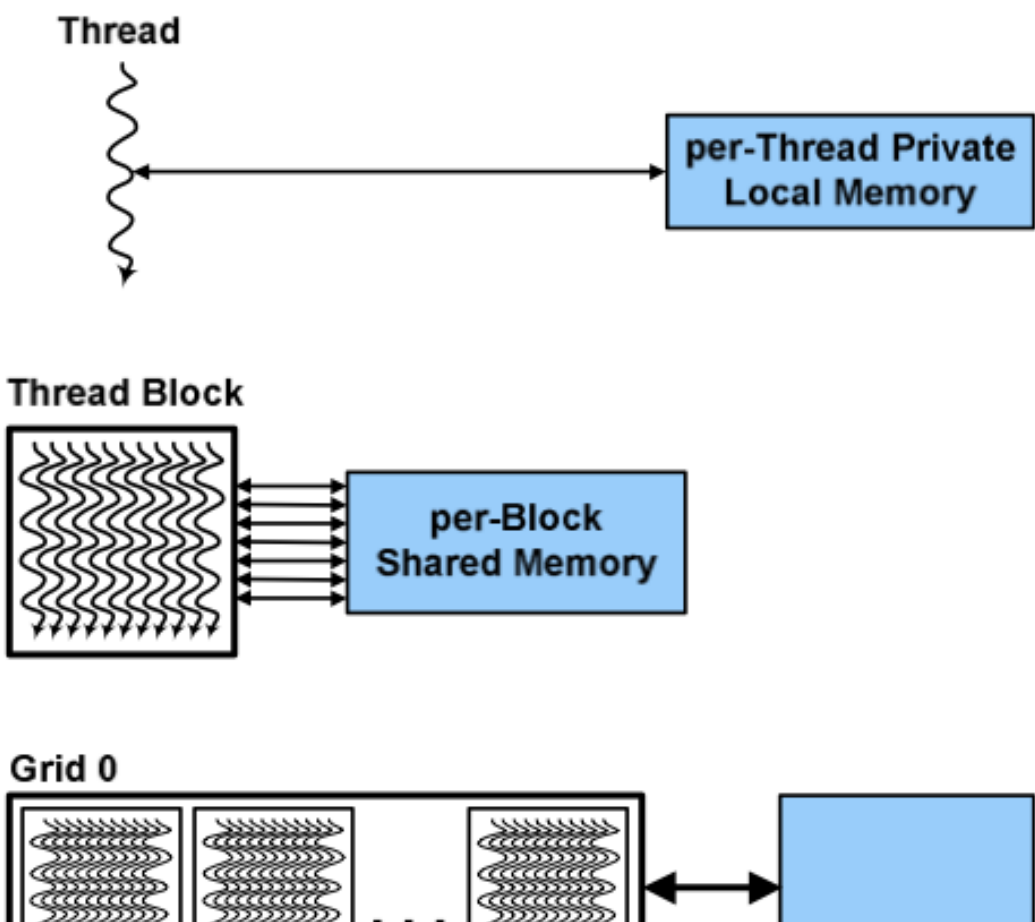

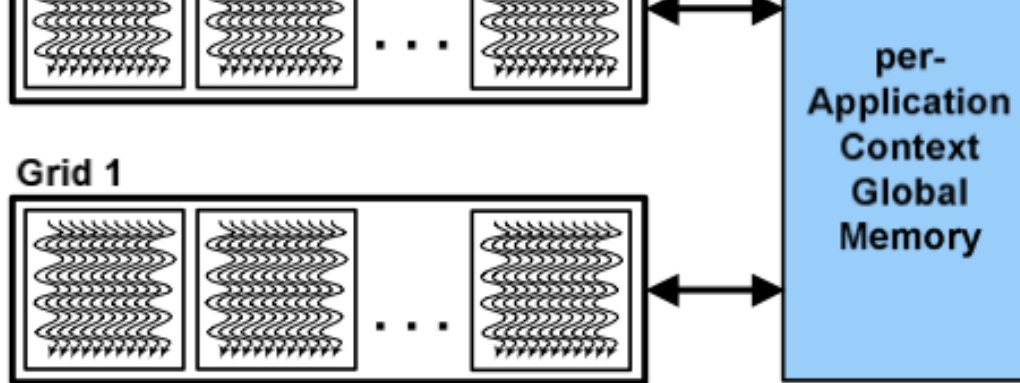

## Anatomy of Unified Architecture **GEForce 8x**

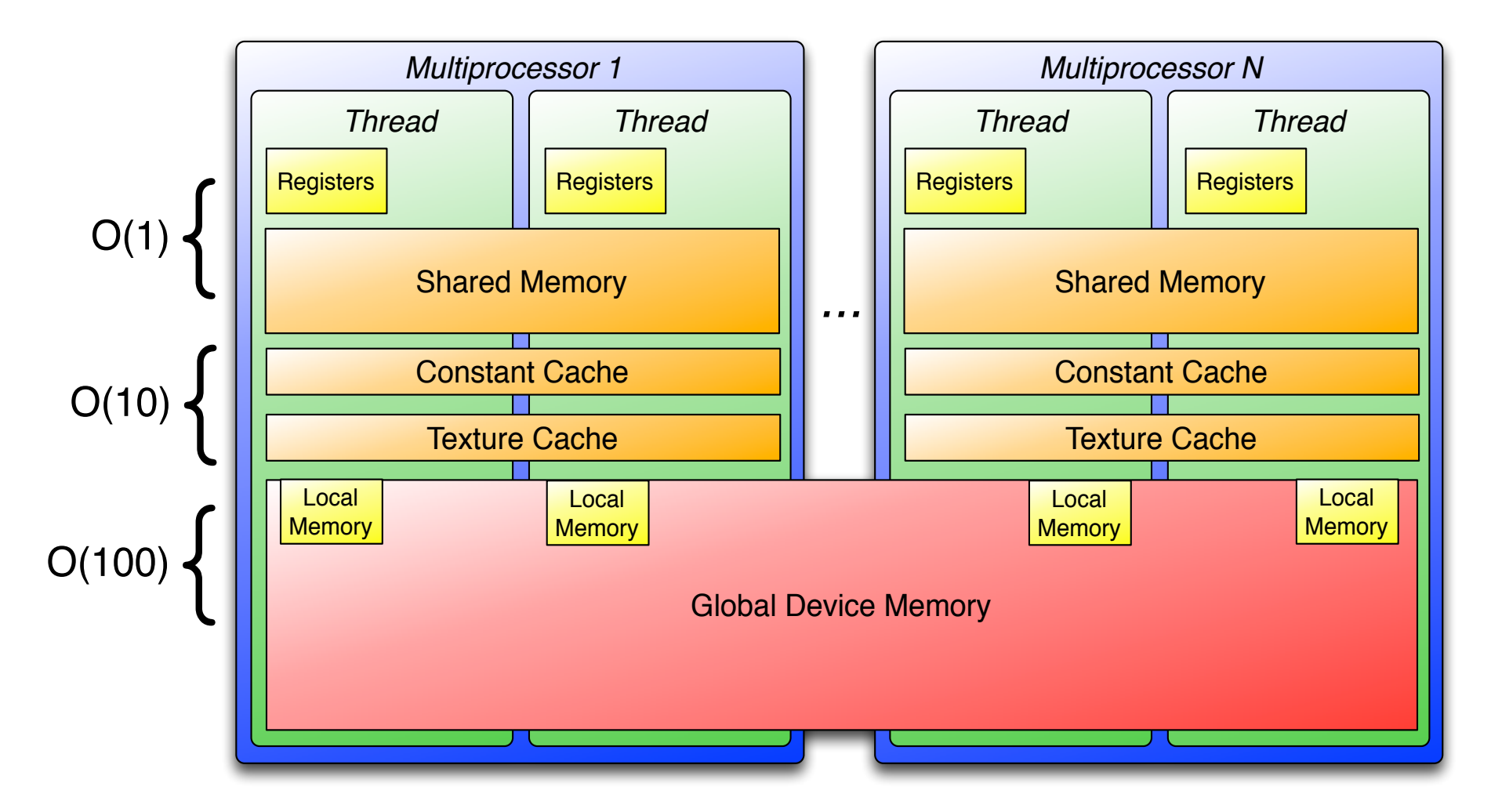

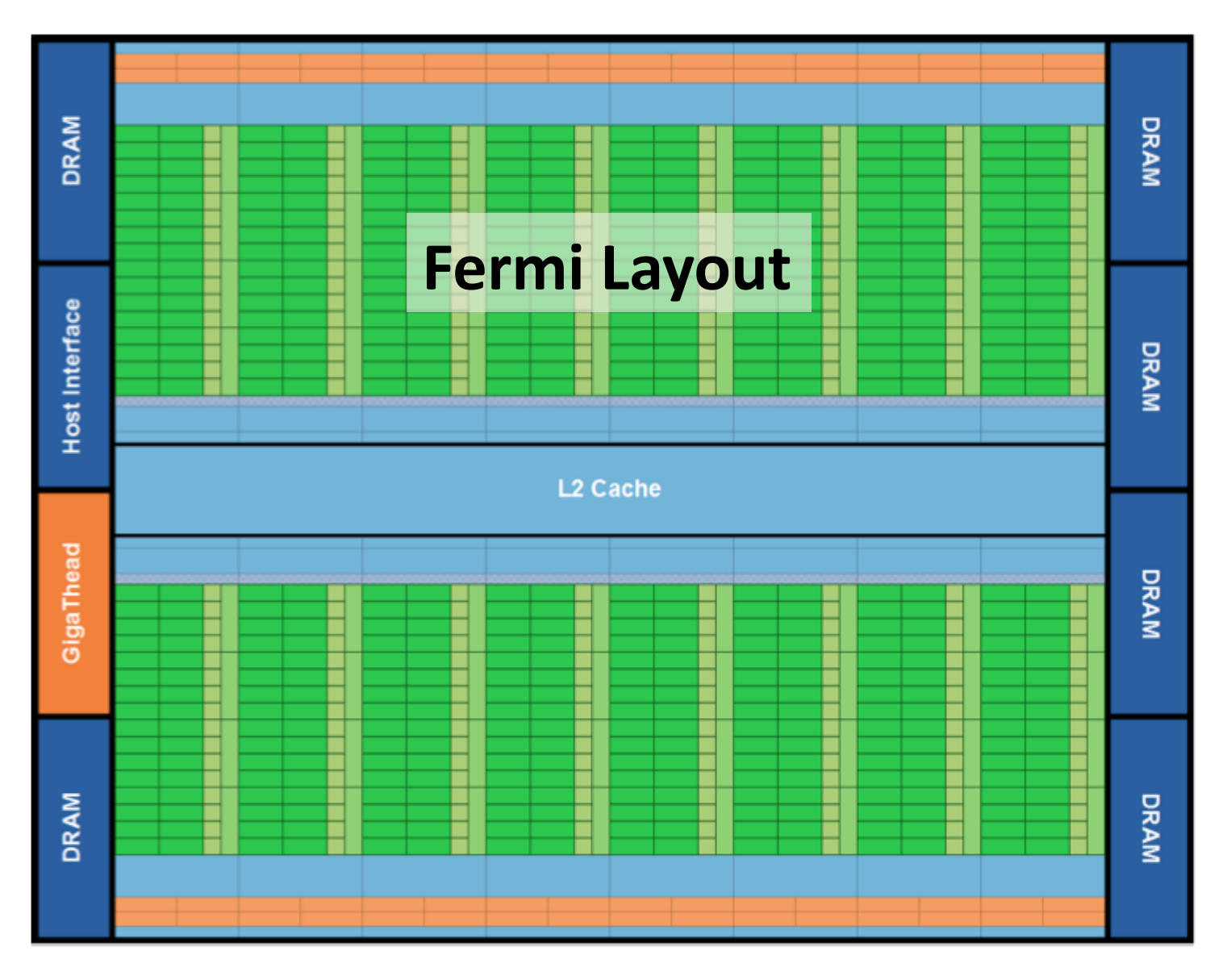

Fermi's 16 SM are positioned around a common L2 cache. Each SM is a vertical rectangular strip that contain an orange portion (scheduler and dispatch), a green portion (execution units), and light blue portions (register file and L1 cache).

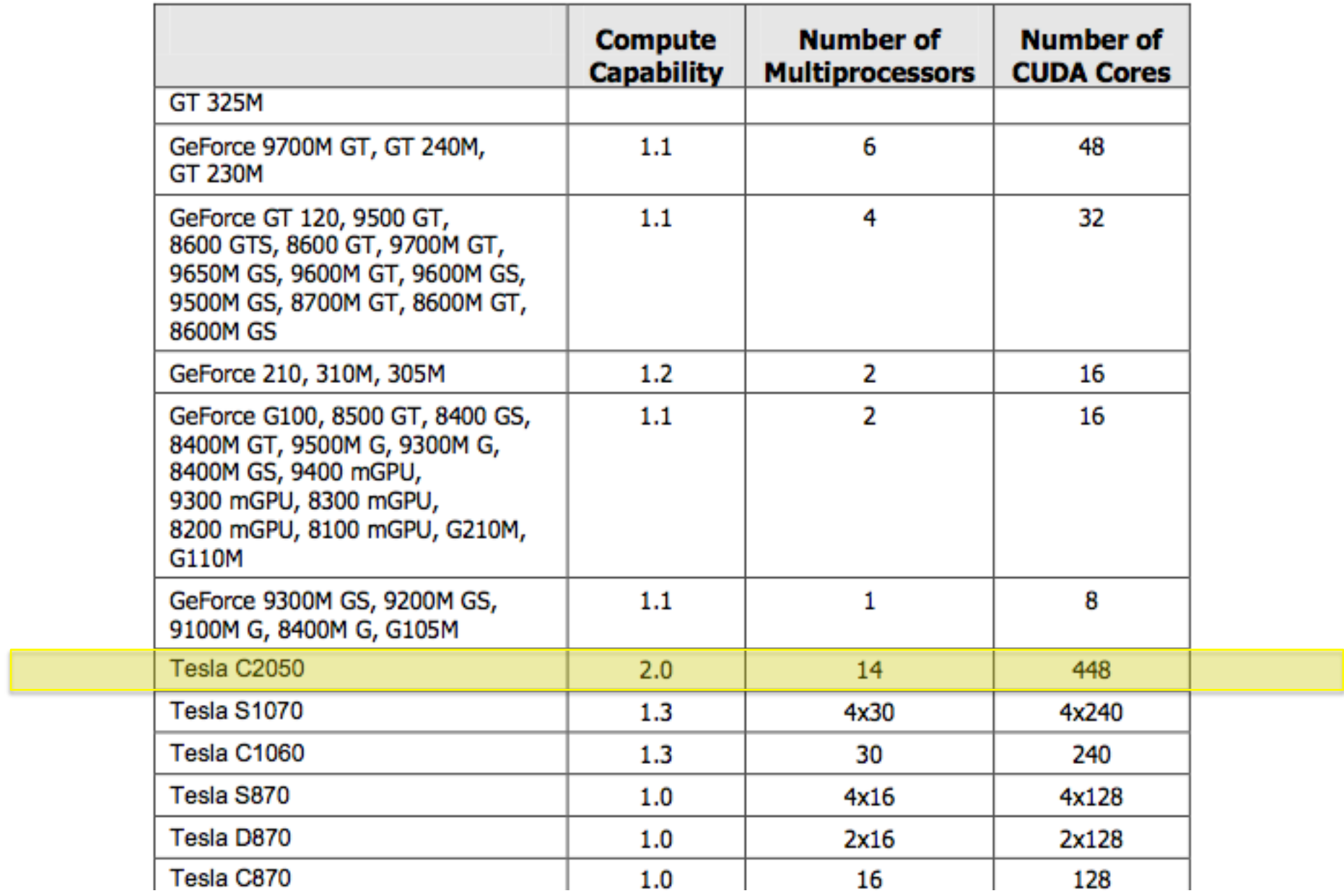

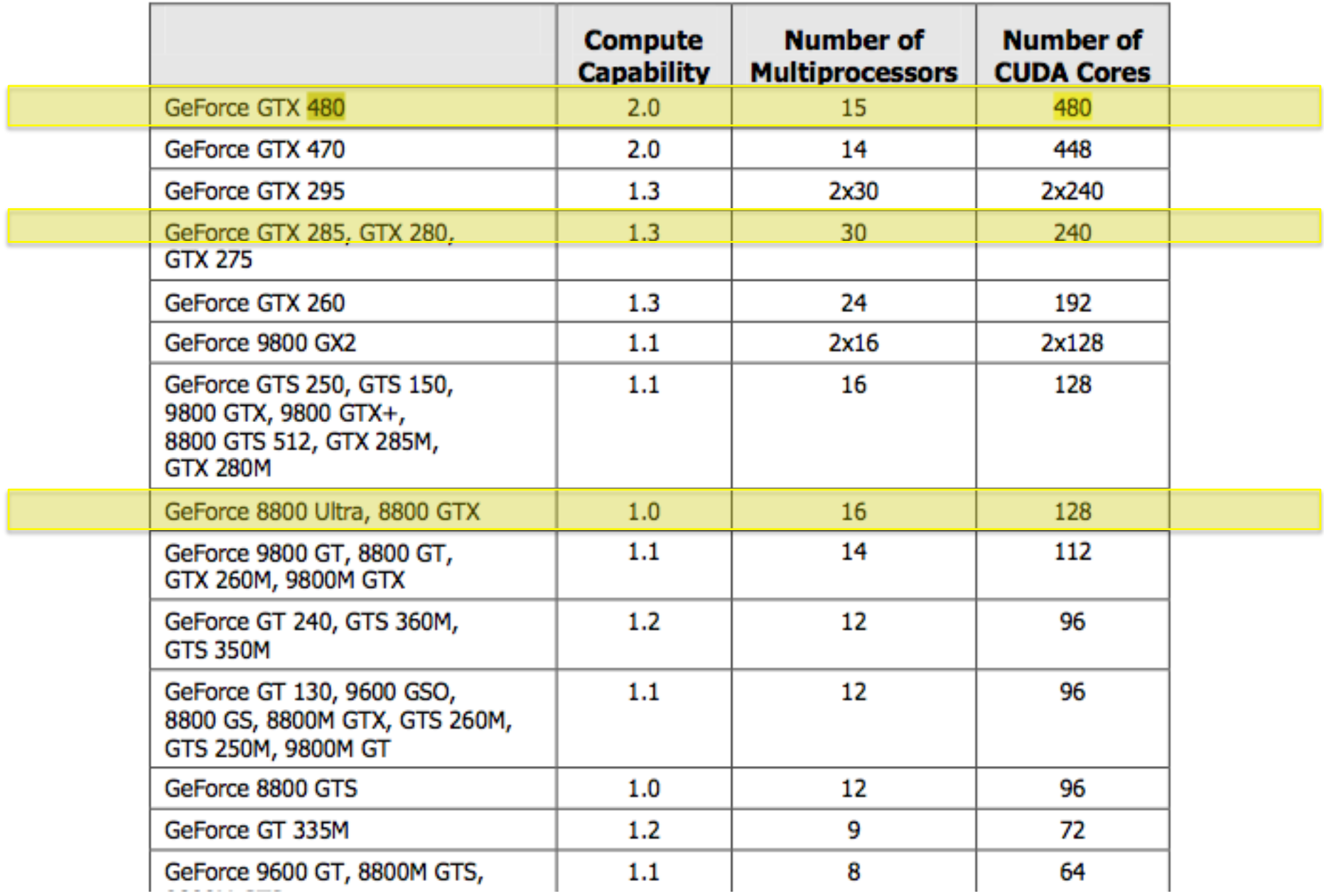

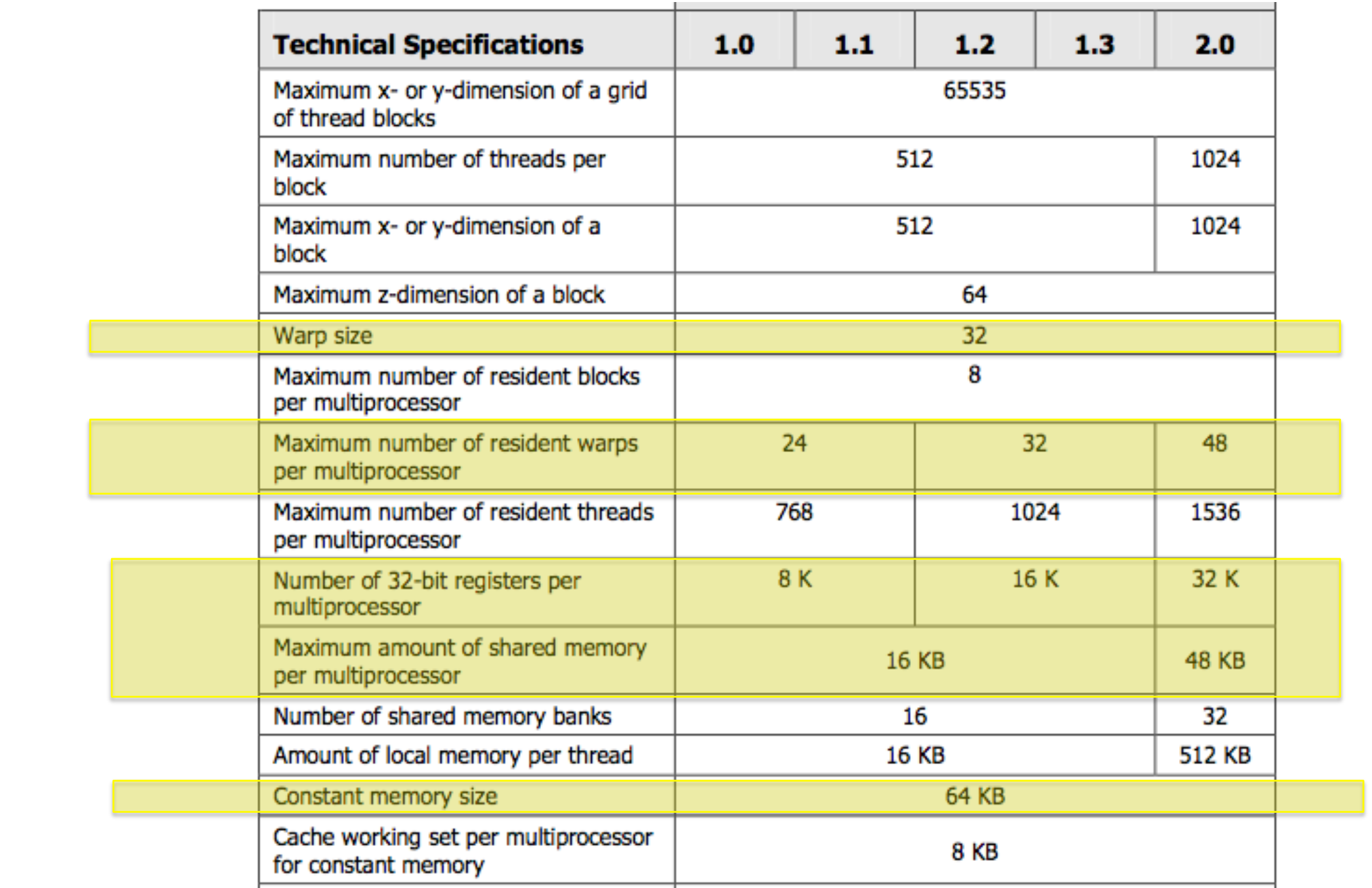
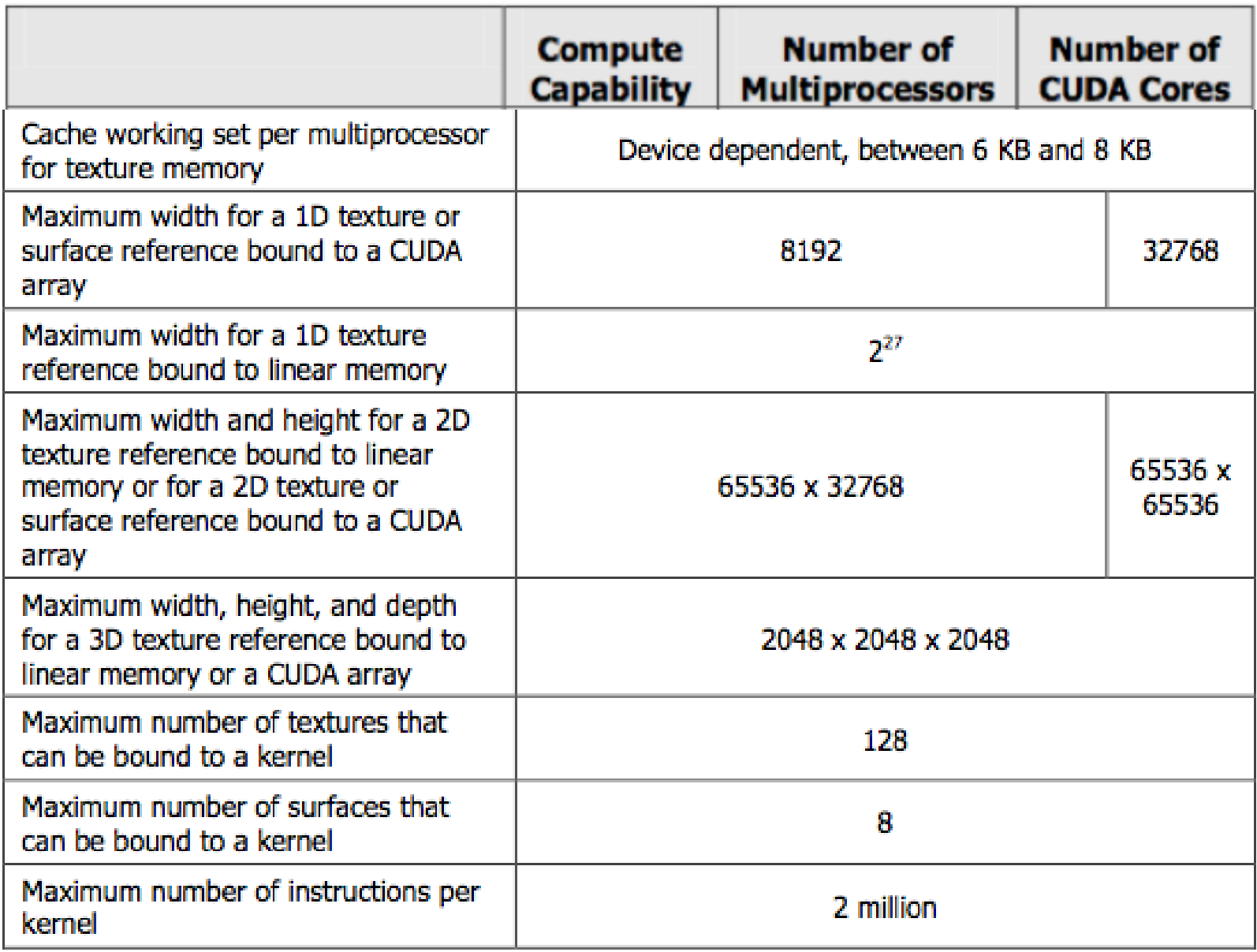

## CUDA on GEForce 8800

- # Multiprocessors: depends on card
- Each Multiprocessor: 8 stream processors
	- $-$  ( $\rightarrow$  8 concurrent blocks)
- Warp size: 32 = 2 half-warps
- Max # threads per block: 512, # warps per block: 16
- Registers per MP: 8192 (faster access)
- Shared memory: 16,000 bytes per MP (fast access)
- Constant memory: 64,000 bytes + 8 kB cache per multiprocessor (fast access)
- Max concurrent blocks that can run concurrently on MP: 8
- Max # warps that can run concurrently on MP: 24
- Max # threads that can run concurrently on MP: 768
- Max kernel size:  $2$  million instructions

#### CUDA on GTX480

- # Multiprocessors: 15
- Each Multiprocessor: 32 cores
- Warp size: 32
- Max # threads per block: 512, # warps per block: 16
- Registers per MP: 8192 (faster access)
- Shared memory: 48,000 bytes per MP (fast access)
- Constant memory: 64,000 bytes + 8 kB cache per multiprocessor (fast access)
- Max concurrent blocks that can run concurrently on MP: ??
- Max # warps that can run concurrently on MP: ??
- Max # threads that can run concurrently on MP: 1500
- Max kernel size: 2 million instructions

# Programming CUDA

#### • Easy to program, but there are multiple objectives (2007):

- $-$  Maximize number of concurrent running blocks ( $>$  2-3 per MP)
- $-$  Maximize number of concurrent running threads
- $-$  768 threads/MP => 96 threads/block if all processors are running
- $-$  Optimum block size:  $32x16 = 512$
- $-$  Shared memory is shared among the threads of a single block
- $-$  The more blocks are running concurrently on a single MP, the less shared memory per block
- $-$  # threads/block should be multiple of warp size
- $-$  Keep enough registers per thread

#### • Lots of room for code optimization

- $-$  More recent ideas:
- $-$  Maximize register usage
- $-$  Can achieve close to peak performance with subset of threads

#### Programming CUDA

*Each multiprocessor has a Single Instruction, Multiple Data architecture (SIMD)* 

At any given clock cycle, **each** processor of **each** *multiprocessor executes the same instruction, but operates* on different data.

#### Treatment of input blocks

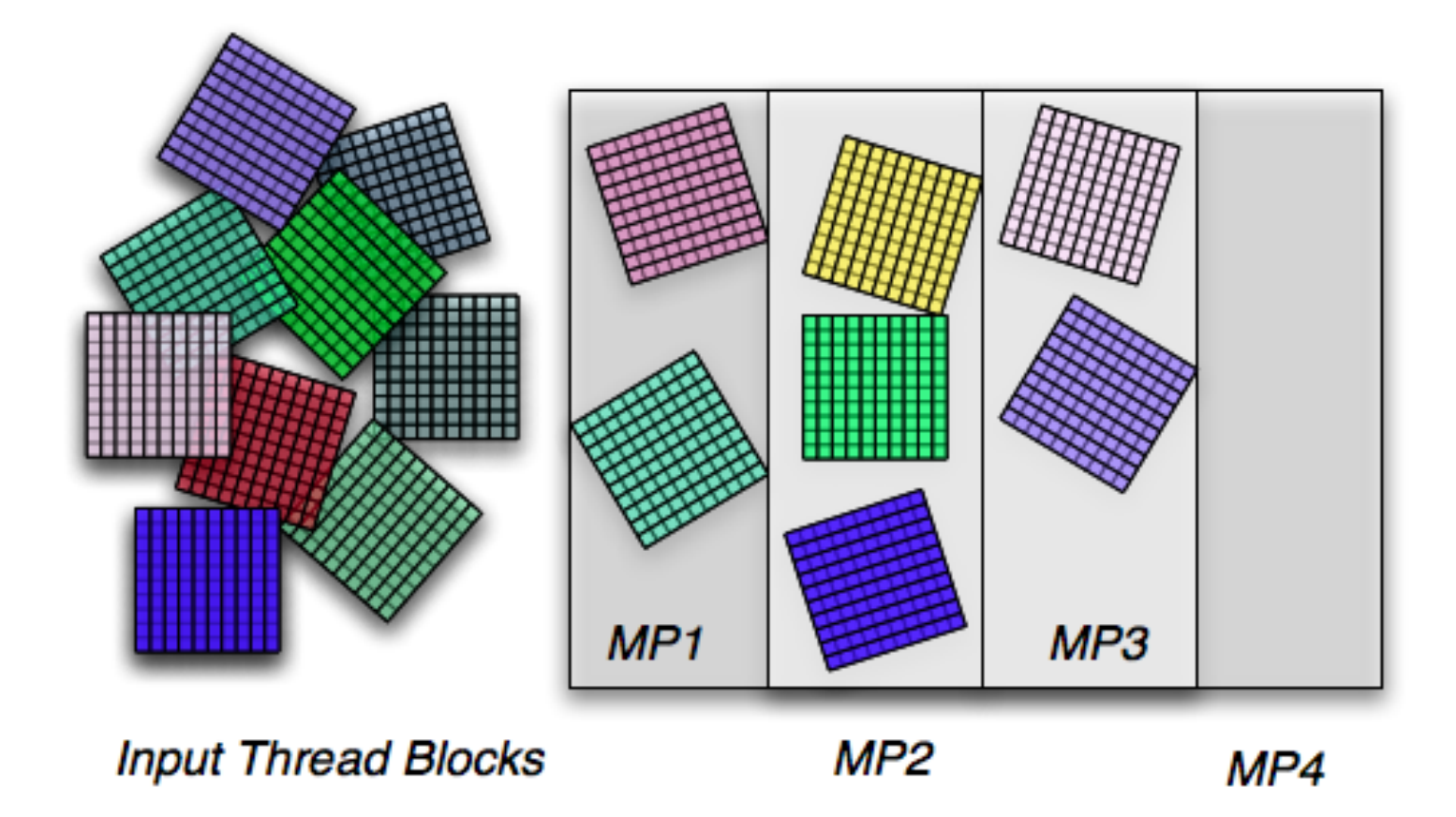

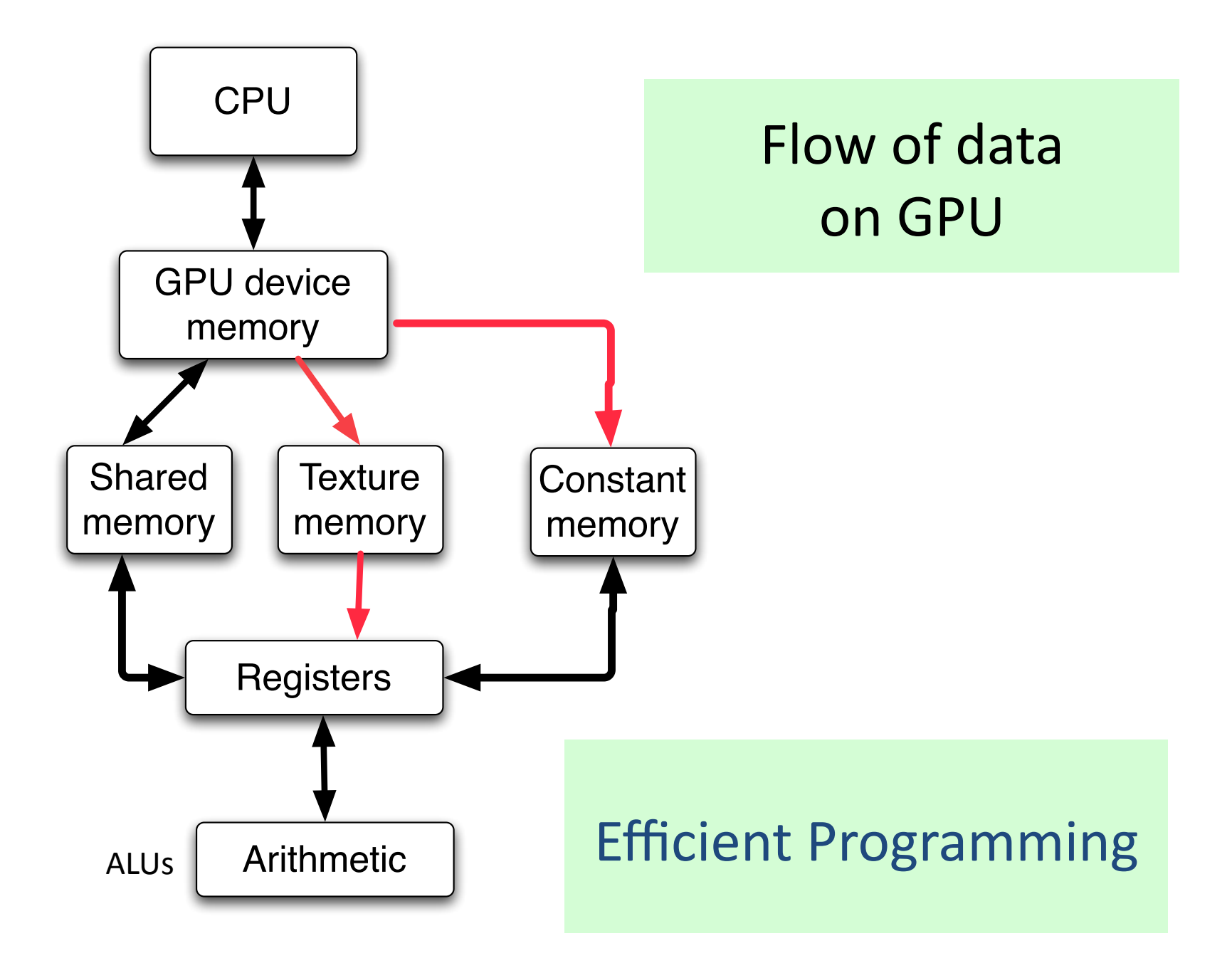

## **Efficient CUDA Programming**

- Keep everything on the GPU
- Minimize communication GPU  $\leftrightarrow$  CPU
- Minimize transfers

Device Memory  $\leftarrow$   $\rightarrow$  GPU registers

- Minimize number registers to use all threads
- Minimize incoherent reads from Device Memory
- Minimize bank conflicts from in shared memory
- Maximize use of shared memory
- Maximize number of blocks running concurrently
- **Conflicting requirements!**

## Efficient CUDA Programming

- Alternatives to maximizing number of threads
	- Maximize use of a single thread
	- $-$  Overlay I/O and arithmetic
- Need to study architecture of single Stream Multiprocessor in more detail
	- How are warps handled
	- Warp scheduling
	- How to achieve high performance on the Fermi?

#### Arithmetic Throughput

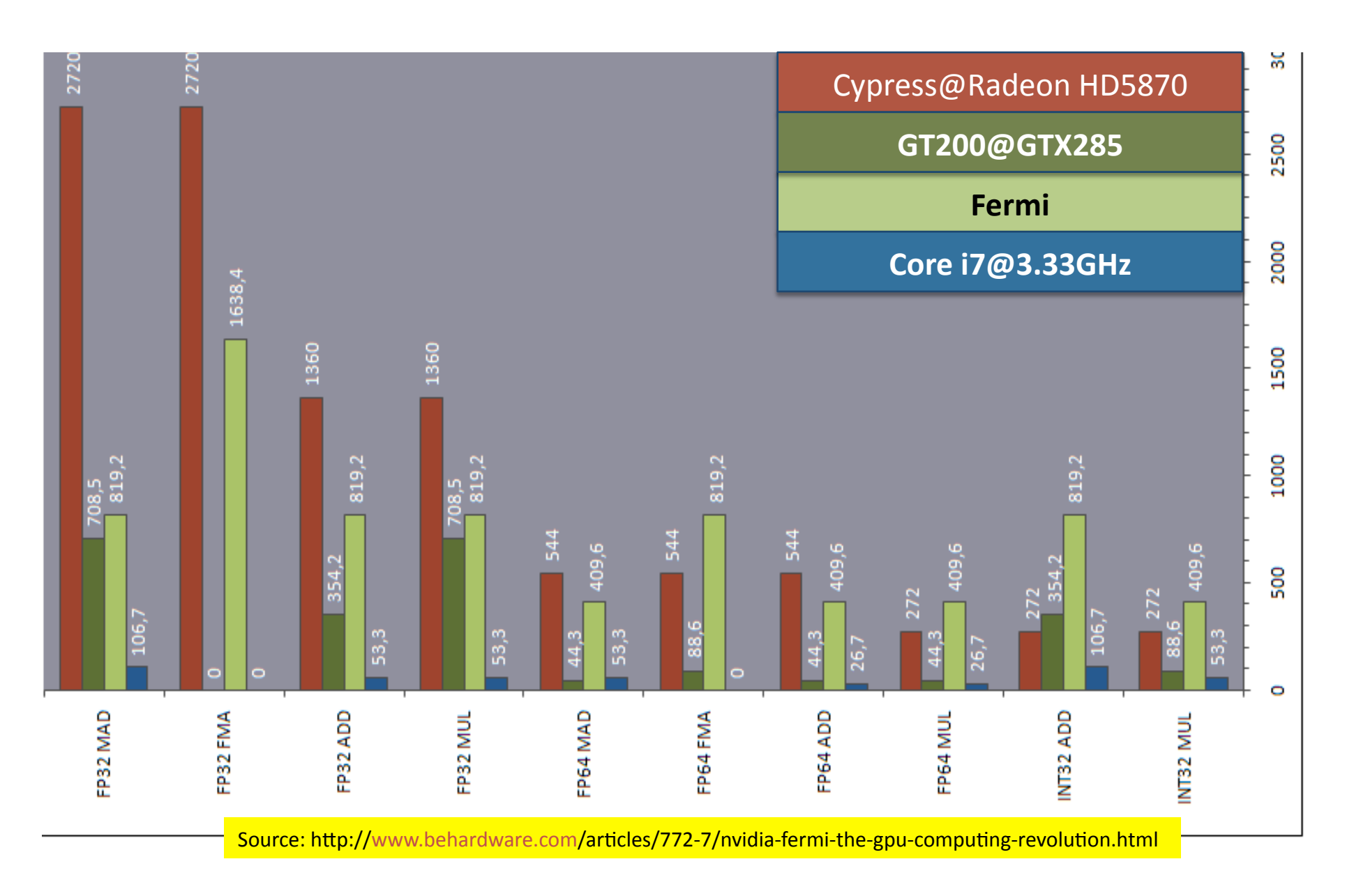

### GTX480: Peak Flops

- Each cycle, single core
	- Initiate 16 flops (floating point operations)
	- $-$  Single flop = multiple, add, or multiply/add (MAD)
		- MAD:  $a^*x+b$
	- $-$  32 cores:  $32*16=512$  flops/cycle
	- $-$  Clock: 1.4 Ghz  $\rightarrow$  700 Gflop/sec

 $-$  Theoretical max: MAD = 2 ops  $\rightarrow$  1.4 Tflop/sec

## GTX480: peak memory throughput

- Each cycle, single SM
	- $-16 \times 32$ -bit Load/Store instructions
- Each cycle, entire GPU

 $-16*15=240$  Load/Store instructions

• Each second, entire GPU

 $-$  240\*1.4 10^9 = 384 Giga Load/Store

## Two Fundamental Rules

- A thread *never* executes alone
	- $-$  It is the warp that executes, i.e., 32 threads
	- On older GPUs, half-warps, i.e., 16 threads
- Warps execute instructions, then wait

## Latency

- Computing Latency
	- $-$  2 cycles to issue an add, multiply, or MAD for up to two warps
	- $-24$  cycles to wait for the result
- Memory Latency
	- $-$  2 cycles to issue a store/load for a warp
	- 400 cycles to retrieve from DRAM (global memory)
- Must do many arithmetic operations to cover I/O latency and slow throughput (compared to FP)
- So need many warps available, waiting for execution

## **Efficiency**

- More art than science
- Need many warps. Options:
	- $-$  Single large block, many warps
	- $-$  Several blocks, fewer warps per block
- Barriers: synchronize all threads in a block
	- $-$  If no other blocks, time is wasted
	- Often good idea to have between 2 and 4 blocks per multi-processor

## Programming Paradigm

- Minimize access to global memory
- Replace multiple access to global memory by
	- $-$  Single transfer to shared memory
	- $-$  Multiple access to shared memory
- Only 48 Kbytes of shared memory per SM
	- Under control of the user
	- $-$  Be frugal

# Memory transfers

- Global to shared memory
	- Watch for coalescing problems
		- Each thread of warp have strict address restrictions for maximum throughput (pre-fermi)
		- On Fermi: there is L2/L1 caches, so coalescing much less of a problem
	- $-$  Lack of coalescing leads to less efficient transfer (partial serialization)
- On shared memory side: banking
	- $-$  Different threads of warps must be in different banks for throughput to occur in a single cycle per float (once latency is covered)
	- $-$  If this is not the case, transfer occur

## Banking/Coalescing

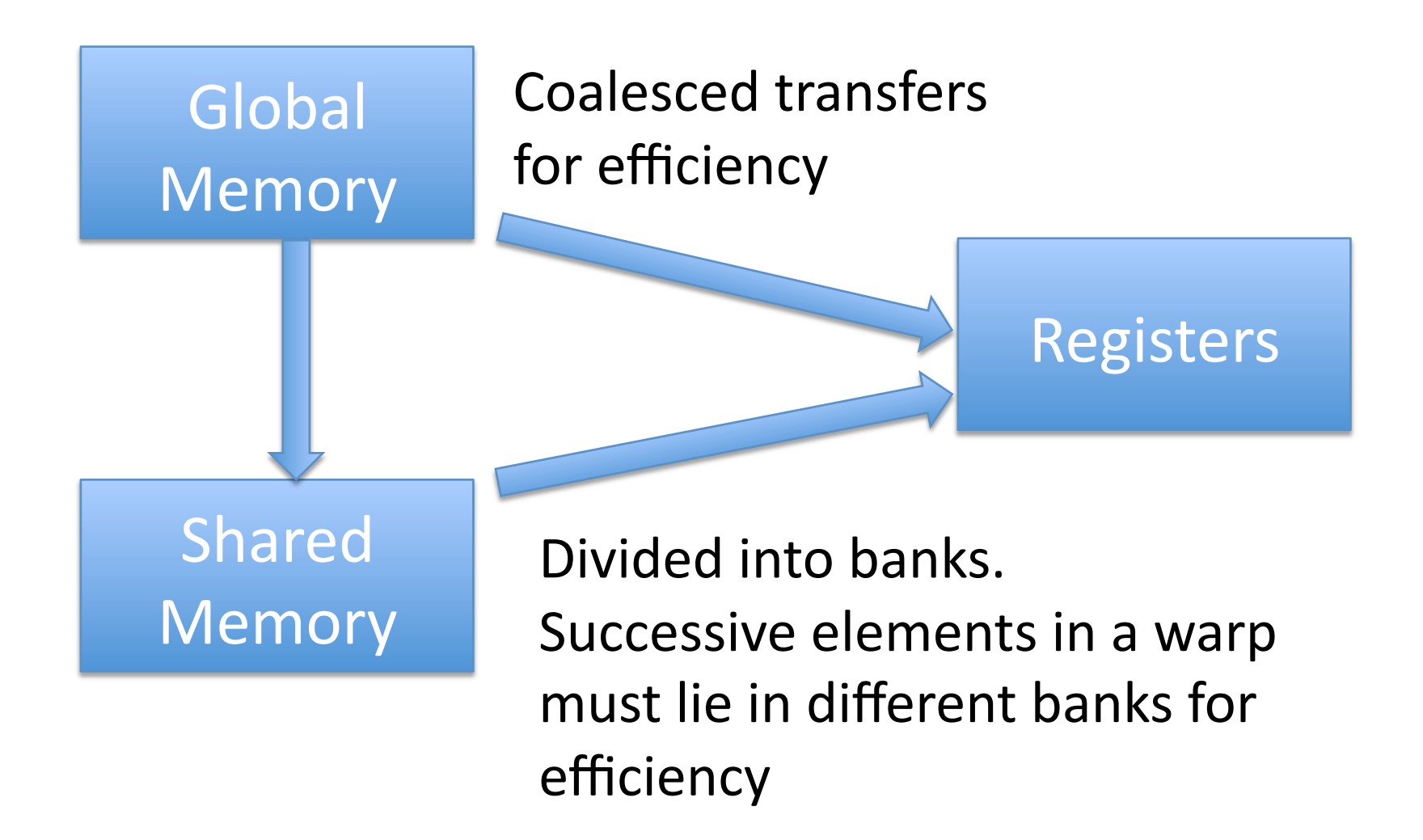

## Shared memory: banking

- Successive 32-bit words are in successive banks
- Each address of a half-warp must be in a separate bank
- If this is not the case, transfer occurs in multiple requests  $\rightarrow$  slowdown

# Deficiencies of Opencl

- For the most part, OpenCL maps nicely to CUDA and vice-versa. However,
- No templates, namespaces
	- $-$  Difficult to create general frameworks
- Limitations on function arguments
- Constant parameters are hard to manage
- Hard to manage pointers
- No structures of structures on GPU
- Cannot access addresses on GPU
	- $-$  This is possible with CUDA
- On average, slower than CUDA
- Single code runs on all platforms
	- Efficiency varies a lot on different GPUs
- More recent, less developed
	- More opportunity

### OpenCL vs. CUDA

- http://wiki.tiker.net/ CudaVsOpenCL#Code\_Portability
- Bottom line from the above link:

"Overall, I have done OpenCL for 2 months, and CUDA for 2 days, and I have had more success with CUDA."

#### Resources

- GPU Programming Guide 3.1
	- $-$  http://www.nvidia.com/
- Better Performance at Lower Occupancy
	- $-$  By Vasily Volvov, GTC2010
	- *www.cs.berkeley.edu/~volkov/volkov10-GTC.pdf*
- OpenCL Specification (Khronos)
	- $-$  http://www.khronos.org/registry/cl/
- Applications ported to CUDA
	- $-$  http://www.nvidia.com/object/cuda\_home\_new.html
- Resources
	- $-$  http://people.sc.fsu.edu/~gerlebacher/gpus/

## Implementations on the GPU

- Voronoi Mesh generators (Evan Bollig)
- Smoothed Particle Hydrodynamics (within Blender) (Ian Johnson) (http://enja.org/2011/03/31/particles-inbge-improved-code-collisions-and-hose/)
- Two-way interaction between body and fluid using SPH (Andrew Young) (http://andrewfsu.blogspot.com/)
- Radial Basis Functions (Evan Bollig) (http:// www.sciencedirect.com/science/article/pii/ S0021999112003452)
- Spectral-Element Code (Komatitsch, Erlebacher, Michea, Goedekke) (http://komatitsch.free.fr/ published\_papers/GPGPU\_JPDC\_2009.pdf)

#### CUDA

## Let us return to the Spectral Finite-Element code

Wednesday, 12:30 pm

### **CUDA** Implementation

- Each element:  $5<sup>3</sup>=125$  points
- Each CUDA block = 128 points (waste 3)
- For block max. running concurrently

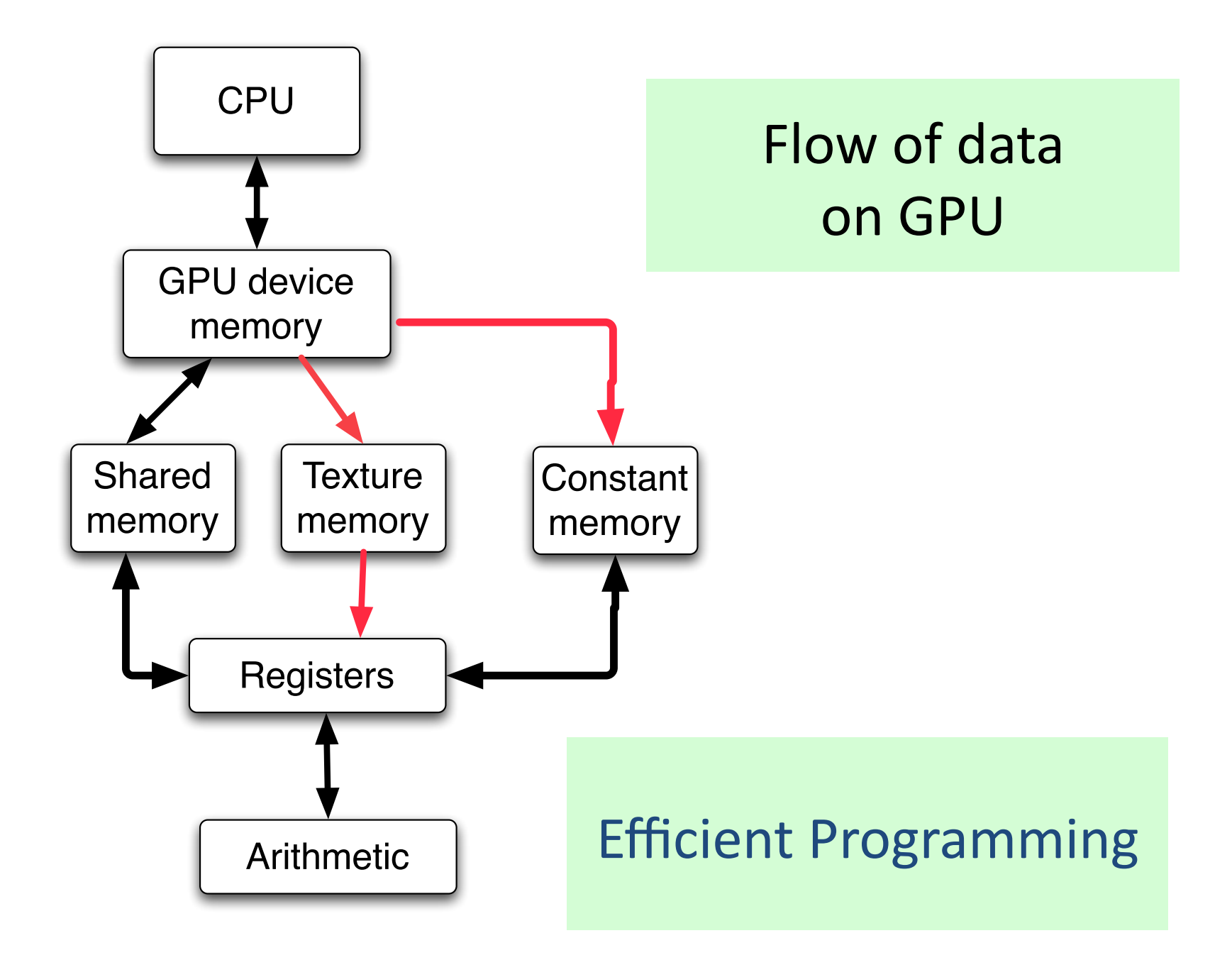

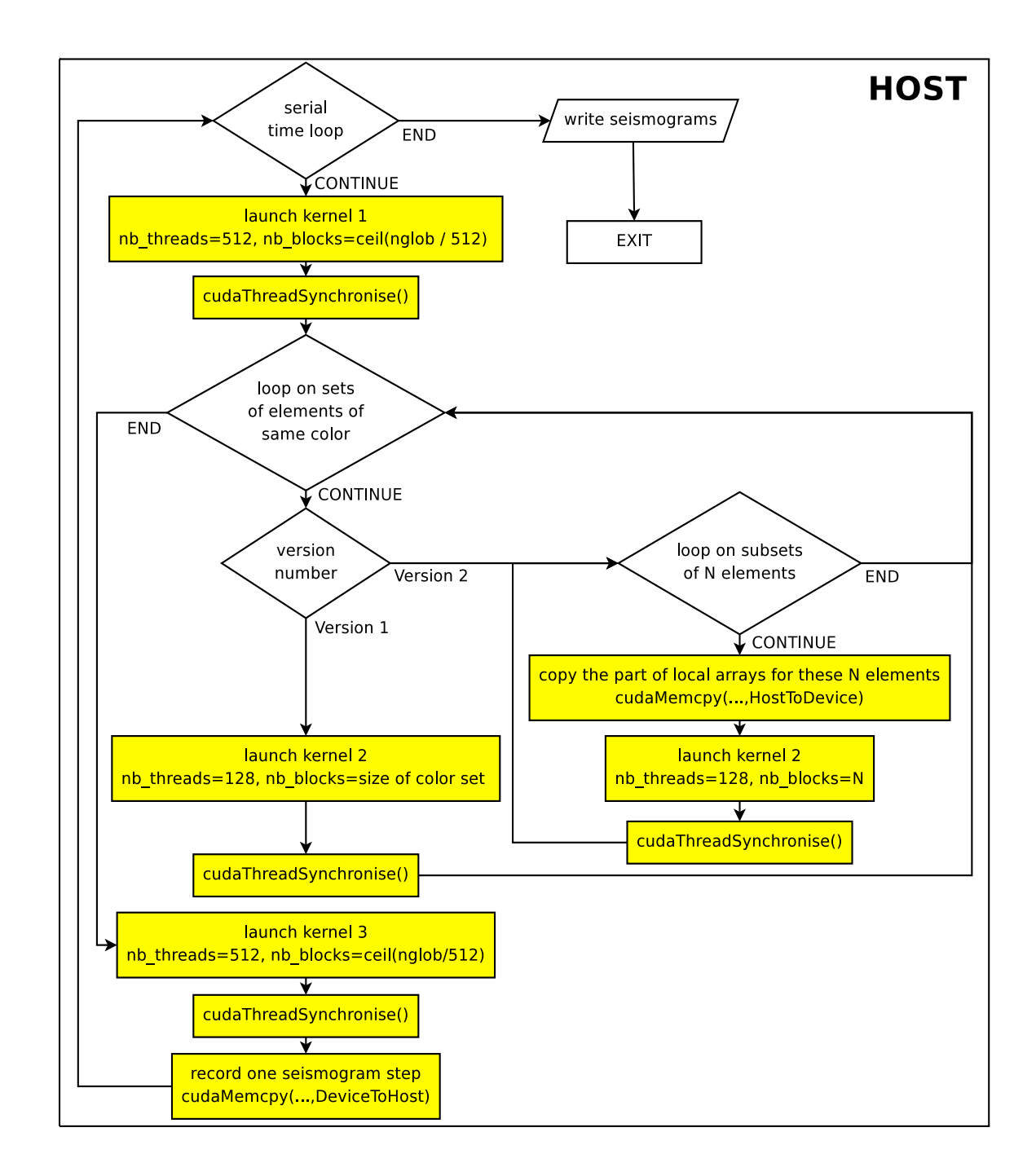

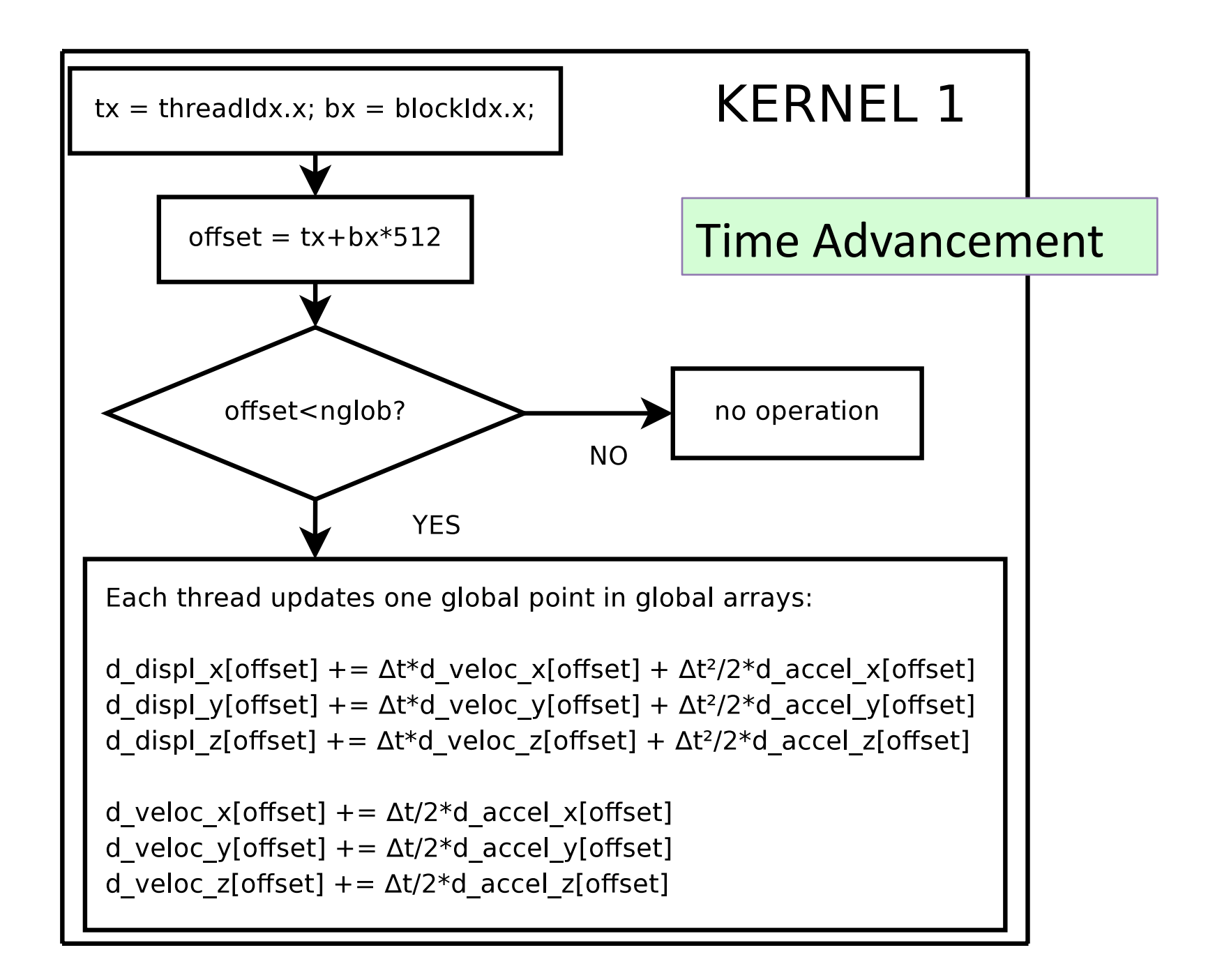

#### Kernel 2: top half

![](_page_64_Figure_1.jpeg)

#### Kernel 2: bottom half

![](_page_65_Figure_1.jpeg)

## Coloring

![](_page_66_Figure_1.jpeg)

Six Elements  Two elements of given color do not share the same color

#### **Porting SPECFEM3D on CUDA: results**

![](_page_67_Picture_41.jpeg)

● Speedup

**Performance** 

evolution

 $\bullet$ 

y,

![](_page_67_Figure_3.jpeg)

#### Efficiency vs packet size

![](_page_68_Figure_1.jpeg)

#### CPU vs GPU versions

![](_page_69_Figure_1.jpeg)

#### **Current work: CUDA + MPI**

**Previous (classical) communication scheme (blocking MPI)** 

![](_page_70_Figure_2.jpeg)

![](_page_70_Figure_3.jpeg)

**Communications cost on CPU** version  $\sim$  5%,

On the GPU version,<br>with a speedup of 25,<br>communication cost ~58%

![](_page_71_Figure_0.jpeg)
## Conclusion

- GPUs have higher rate of performance increase over time than CPUs
	- always appealing as "research for the future"
- In certain applications GPUs are 15 to 60 times faster than CPUs for **low precision**
- For certain floating point applications GPU's and CPU's performance is comparable
	- can be used as coprocessor
- GPUs are often constrained in memory, but
- It is feasible to use GPUs for numerical simulations
	- Languages: CUDA, RapidMind (cell processors and GPUs)
- Calculations in double precisions should be avoided
	- use mixed precision calculations

## Resources

- SC Visualization Lab
	- SC 4 HPs with GeForce 7900, 8800, 280GTX cards
	- 1 HP 9100 with Quadro 5600 for GPU computation and Stereo viewing
- Math resource:
	- 20 processors with 20 Tesla cards.

## Coloring

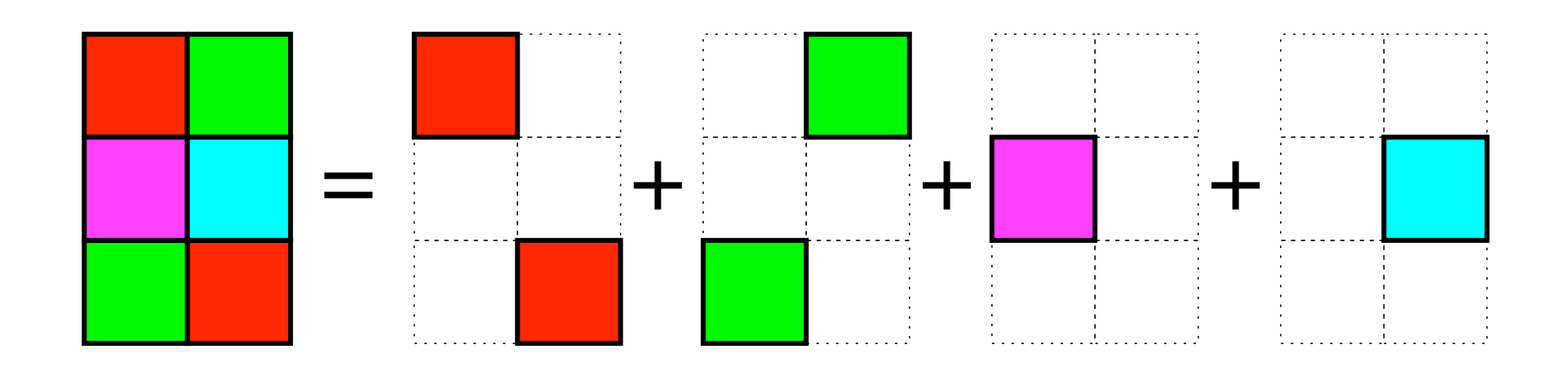

Six Elements  Two elements of given color do not share the same color

## Coloring

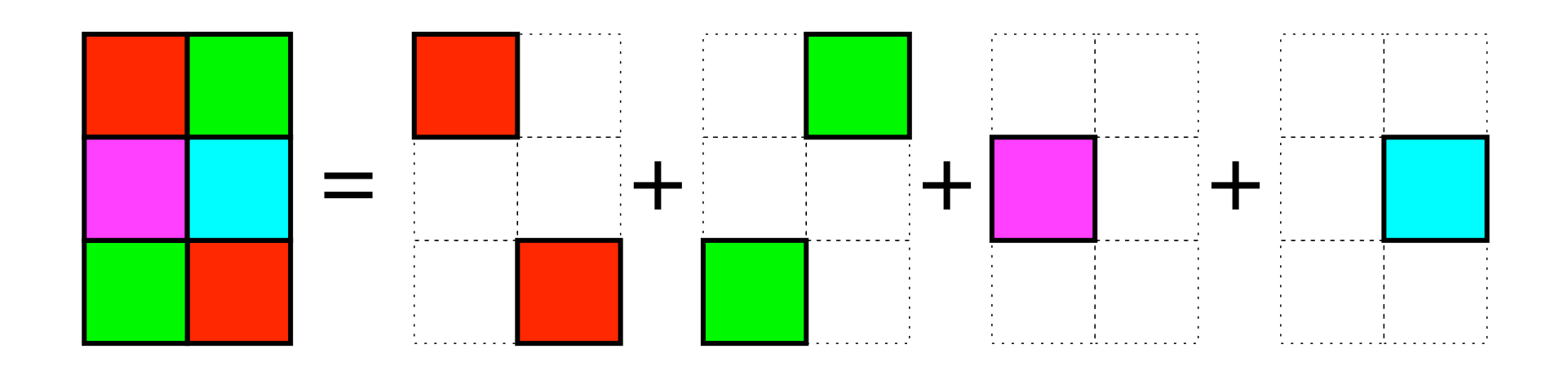

Six Elements  Two elements of given color do not share the same color